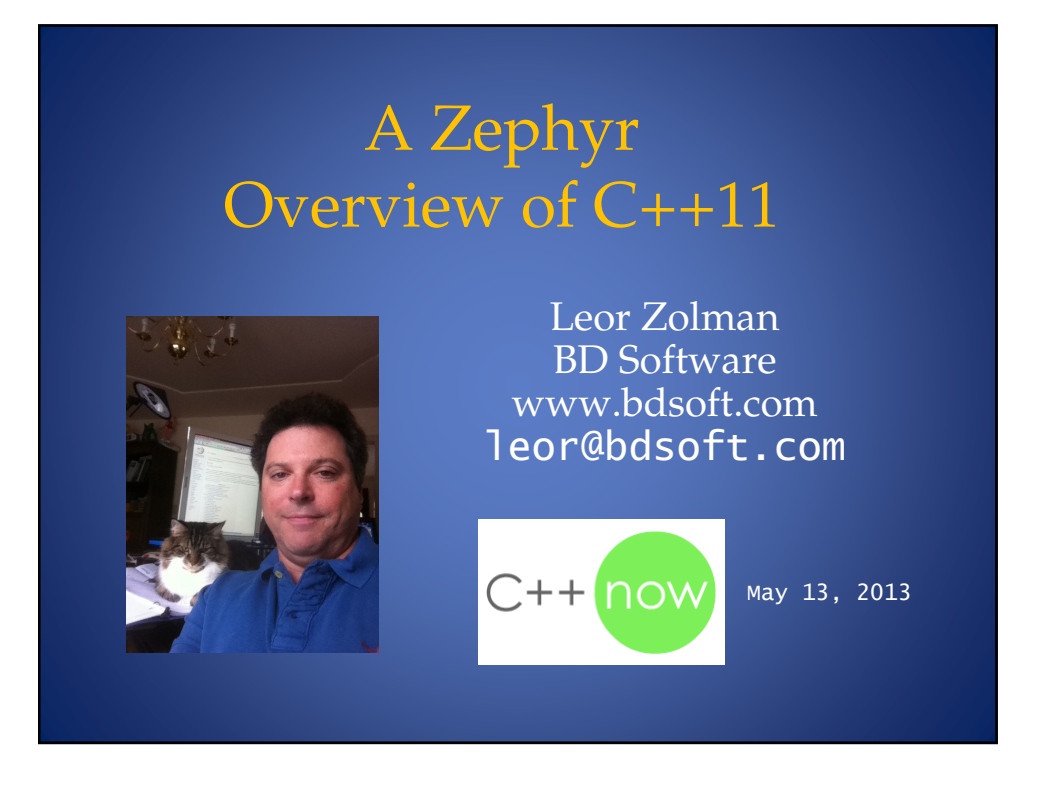

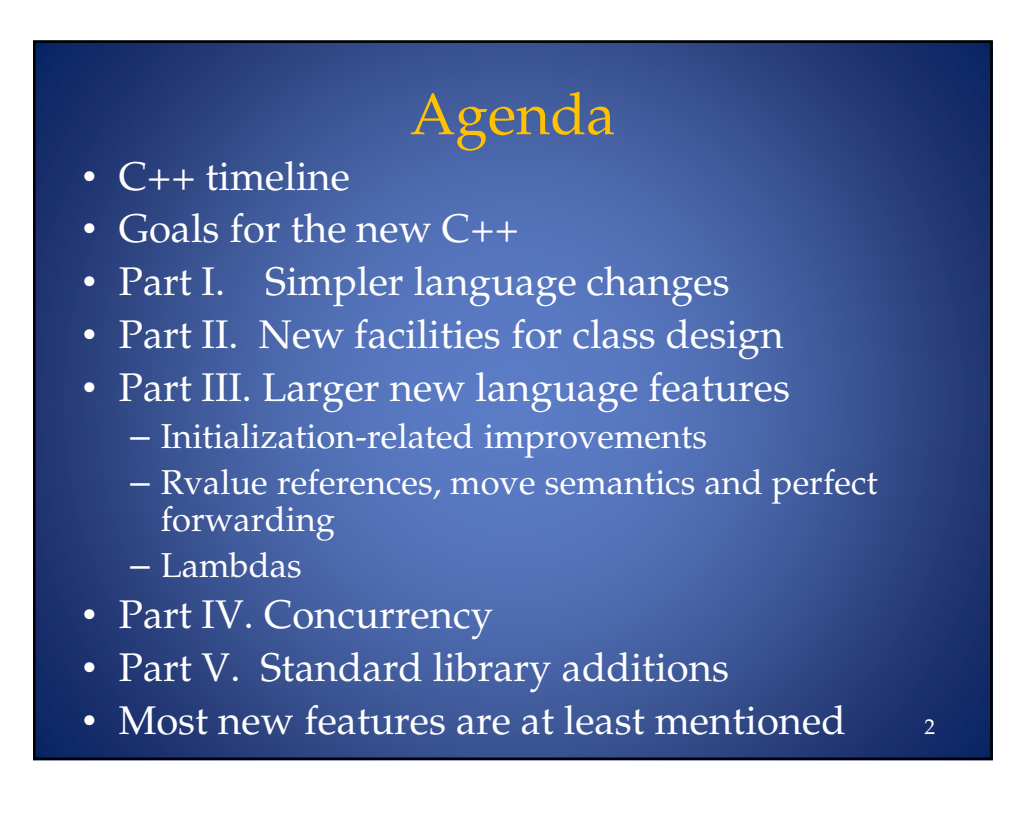

### About the Code Examples

- As much as possible, I show specific deficiencies/issues in Old C++ and then introduce the C++11 solutions
- Most code has been tested using:
	- TDM gcc 4.6.1 w/**just::thread** 1.7.3 (Preview)
	- TDM gcc 4.5.2 w/**just::thread** 1.7.0 (released)
- Code excerpts shown on slides are not 100% self-contained programs
	- $-$  Read the code *as if* the requisite  $\#$ **include**s, usings, std: :s etc. were there
		- The slides are less cluttered without them….

## A Brief History of C++

- 1979: Bjarne invents *C With Classes*
- 1998: First ISO C++ Standard (C++98)
- 2003: Bug Fix update  $(C++03)$ – In this presentation, I use the term *Old C++* to mean "C++98 and C++03"
- 2005: TR1 specifies new library components
- 2005-2011: "C++0x" evolves
- 2011: C++11 ratified (August)
- Next on the agenda
	- C++14 ("bug fix update" + a few new lang. features)
	- More TRs (Filesystem, Networking, Concepts Lite…)

# Goals for C++11

- Make C++ easier to teach, learn and use
- Maintain backward-compatibility
- Improve performance
- Strengthen library-building facilities
- Interface more smoothly with modern hardware

*"The pieces just fit together better than they used to and I find a higher-level style of programming more natural than before and as efficient as ever*."

-Bjarne Stroustrup [from his C++11 FAQ]

### Part I:

## The Simpler Core Language Features

- auto, decltype, trailing return type
- nullptr
- Range for
- > in template specializations
- static\_assert
- $\bullet$  extern template
- · noexcept
- Variadic templates (OK, maybe not *so* simple)
- Plus some others

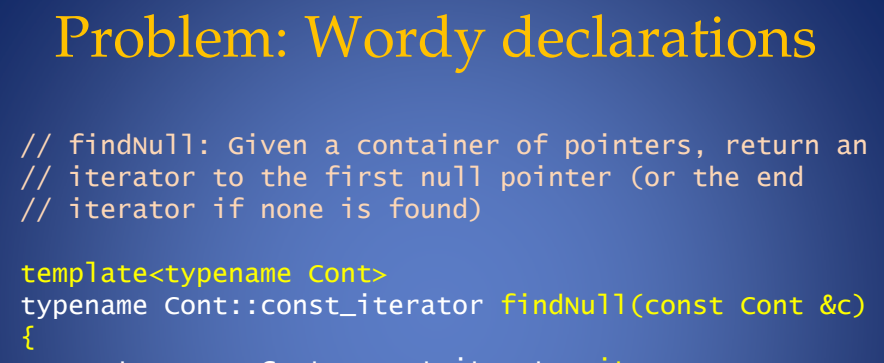

 -- \* ! - ' . -'(- '(- 00 ( '1 .. ( -2-

return it;

3

# Using findNull in Old C++

```
int main()£
    int a = 1000, b = 2000, c = 3000;
    vector<int *> vpi;
   vpi.push_back(&a);
   vpi.push_back(&b);
   vpi.push_back(&c);
   vpi.push_back(0);
    vector<int *>::const_iterator cit = findNull(vpi);
    if (cit == vpi.end())\text{cut} \ll "no null pointers in vpi" \ll endl;
    else
    \{vector<int *>::difference_type pos = cit - vpi.begin();<br>cout << "null pointer found at pos. " << pos << endl;
    }
ł
```
### Using findNull in C++11  $int$  main() ₹ int  $a = 1000$ ,  $b = 2000$ ,  $c = 3000$ ; vector<int \*> vpi { &a, &b, &c, nullptr }; auto  $cit = findNull(vpi);$ if (cit ==  $vpi . end()$ ) cout  $\ll$  "no null pointers in vpi"  $\ll$  endl; else € auto  $pos = cit - vpi.begin()$ ; cout << "null pointer found in position " <<  $pos \lt\lt end$ ; -} }  $10<sup>1</sup>$

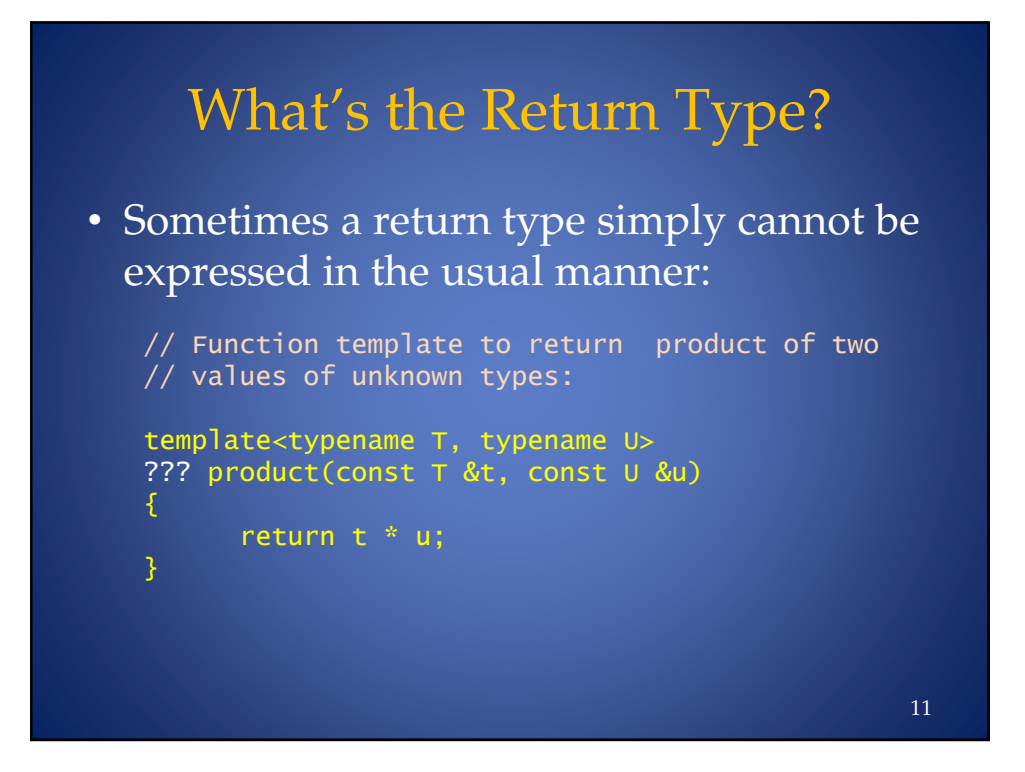

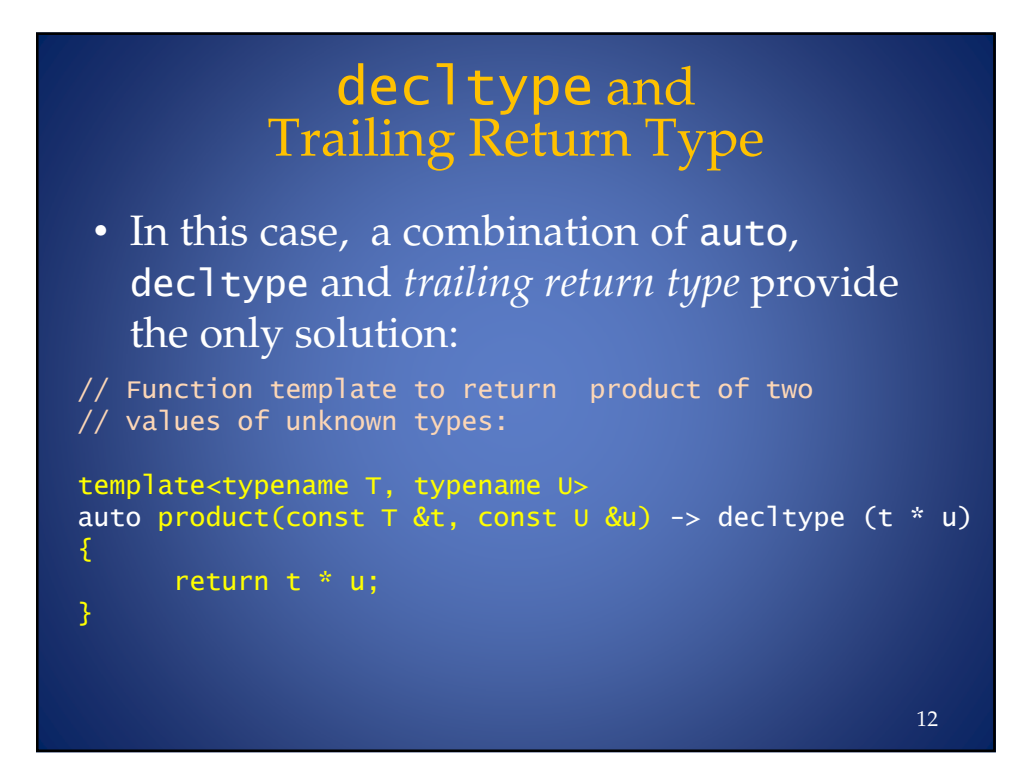

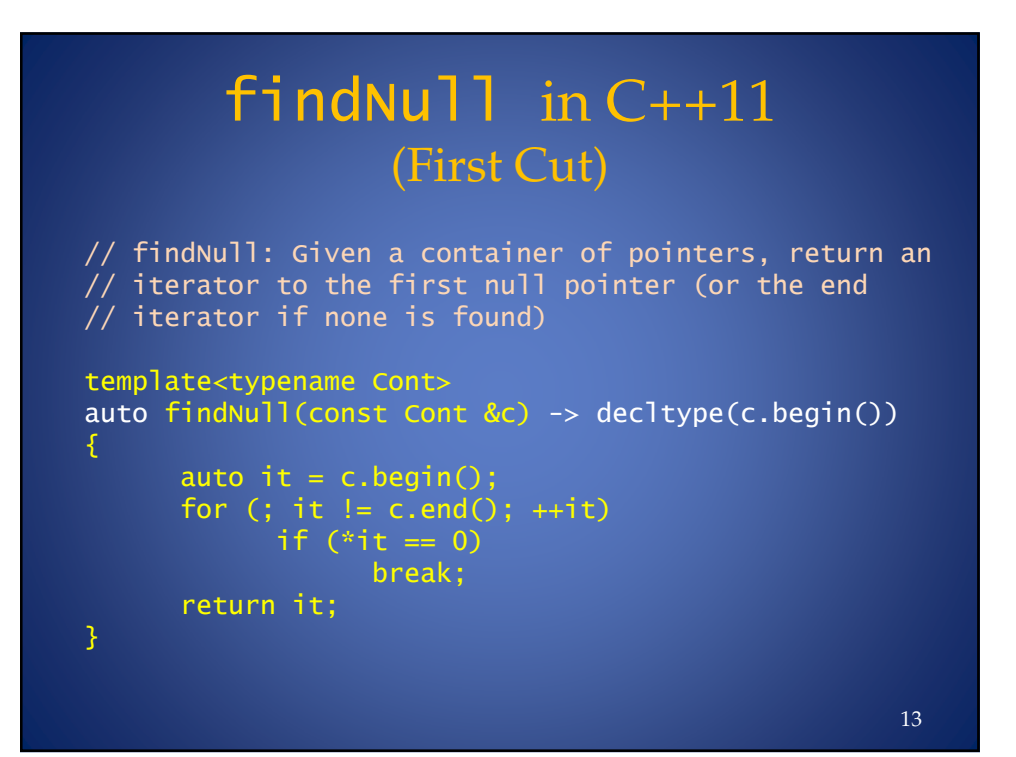

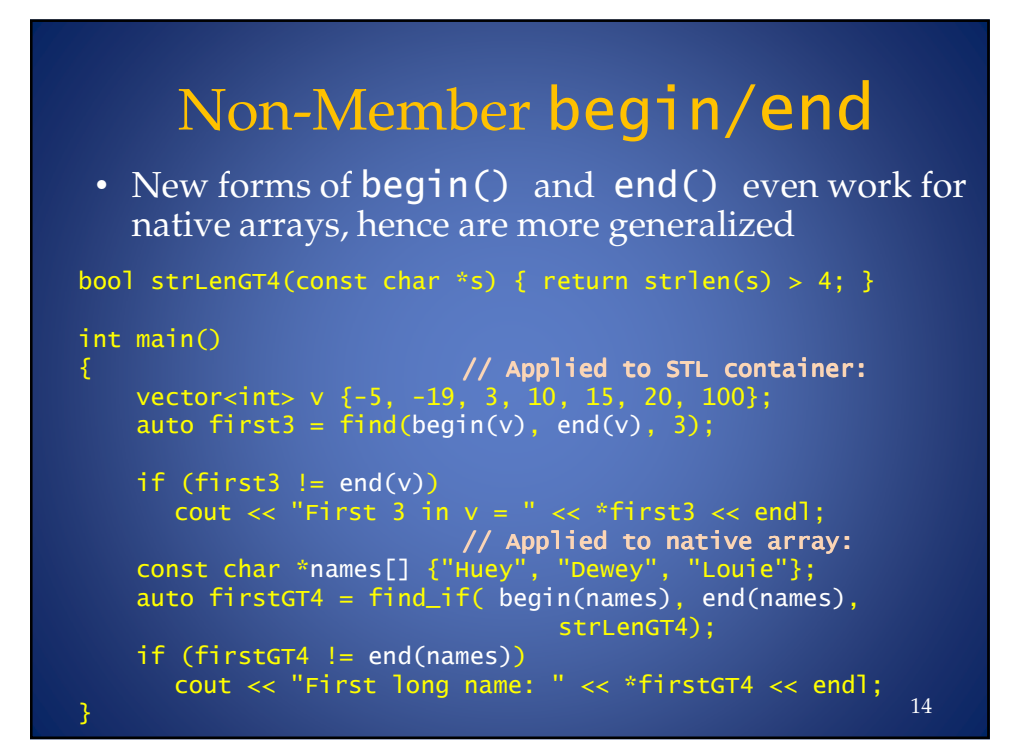

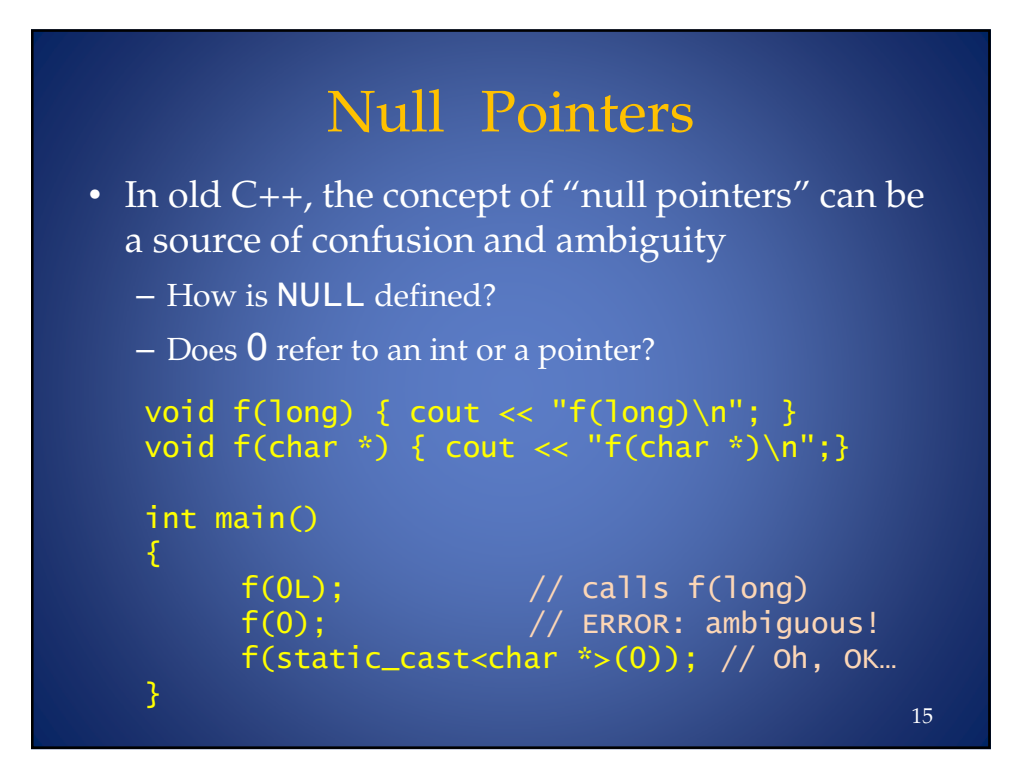

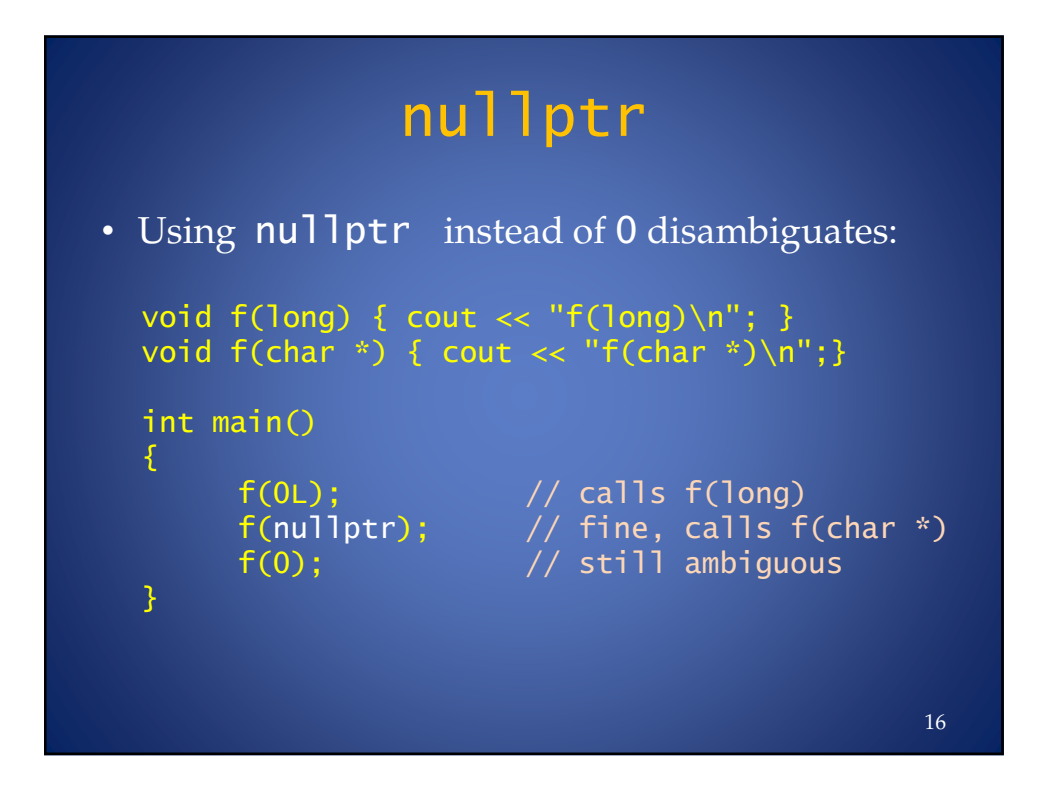

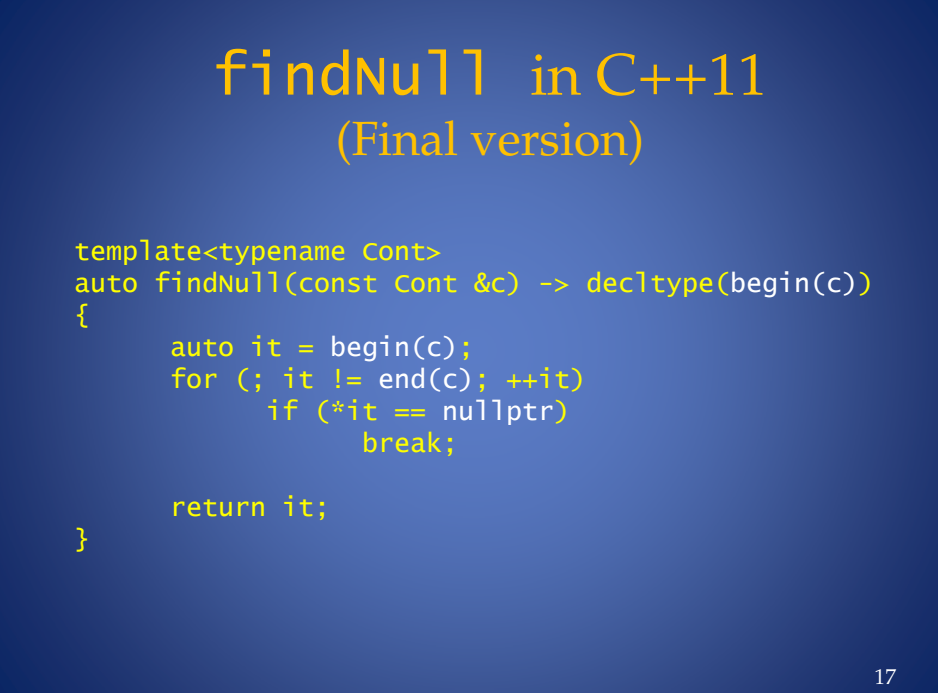

## Iterating Over an Array or Container in Old C++

```
int main()
\{int ai[] = { 10, 20, 100, 200, -500, 999, 333 };
    const int size = sizeof ai / sizeof *ai;    // A pain
    for (int i = 0; i < size; ++i)
       cout \lt\lt ai[i] \lt\lt " ";
    \cot < \text{end};
               // (Note: Using C++11-only brace initialation)
    vector<int> vi { 10, 20, 100, 200, -500, 999, 333 };
    for (int i = 0; i < vi.size(); ++i)
       vi[i] += 100000;for (int i = 0; i < vi.size(); ++i)
       \text{cout} \ll \text{vi}[i] \ll "";3
                                                               18
```
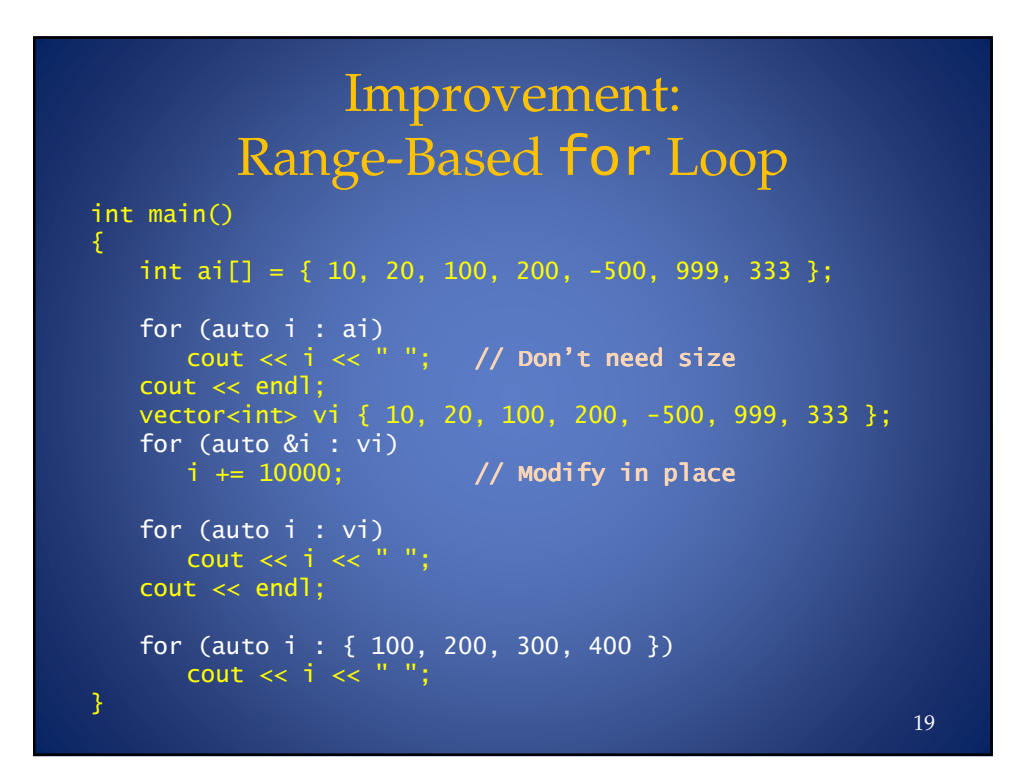

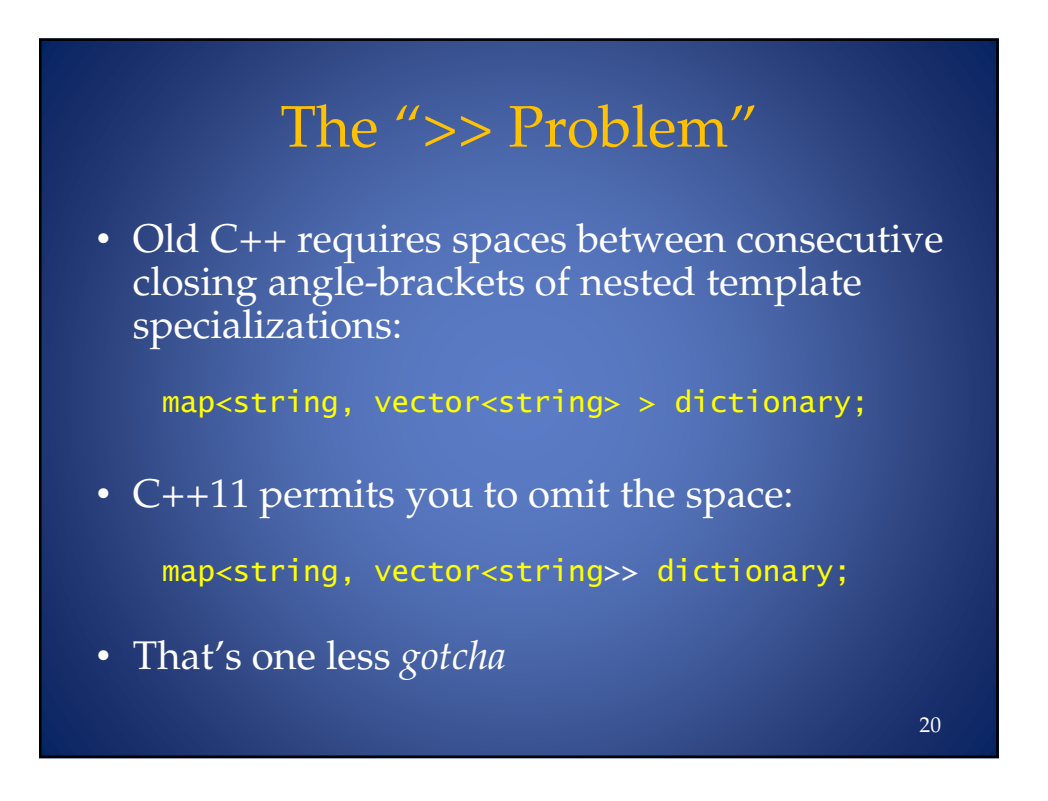

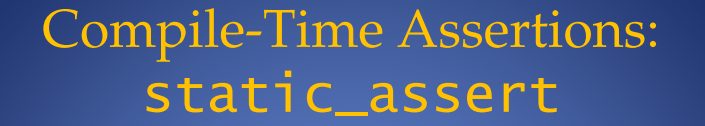

• The C library contributed the venerable  $assert$ macro for expressing run-time invariants:

```
int *pi = ...;assert (pi != NULL);
```
• C++11 provides direct compiler support for *compiletime* invariant validation and diagnosis:

```
static_assert(condition, "message");
```
• Conditions may only be formulated from *constant* (compile-time determined) expressions

```
21
```

```
static_assert
static_assert(sizeof(int) >= 4,
      "This app requires ints to be at least 32 bits.");
template<typename R, typename E>
R safe_cast(const E &e)
,
   static_assert(sizeof (R) >= sizeof(E),
             "Possibly unsafe cast attempt.");
   return static_cast<R>(e);
3
int main()
,
   long 1val = 50;
   int ival = safe_cast<int>(lval);  // OK iff long & int
                                      //    are same size
   char \; curl = safe\_cast < char>(lval); // \; Compile error!3
                                                       22
```
## Problem: Object File Code Bloat From Templates

- The industry has settled on the "template inclusion model"
	- Templates fully defined in header files
	- Each translation unit (module) #includes the header: all templates are instantiated in *each* module which uses them
	- At link time, all but one instance of each redundant instantiated function *is discarded*

#### 23

24

# The Failed Solution: export

- Old C++ introduced the export keyword
- The idea was to support *separately compiled templates*
- But even when implemented (AFAIK only EDG accomplished this), *it didn't really improve productivity*
	- Templates are just too complicated
		- (…due to two-phase translation)

## The C++11 Solution: extern template

• Declare a class template specialization extern and the compiler will not instantiate the template's functions in that module:

```
#include <vector>
#include <Widget>
extern template class vector<Widget>;
```
- For vector<Widget>, the *class definition* is generated if needed (for syntax checking) but member functions are not instantiated
- Then, in just *one* (. cpp) module, *explicitly instantiate* the class template:

template vector<Widget>;

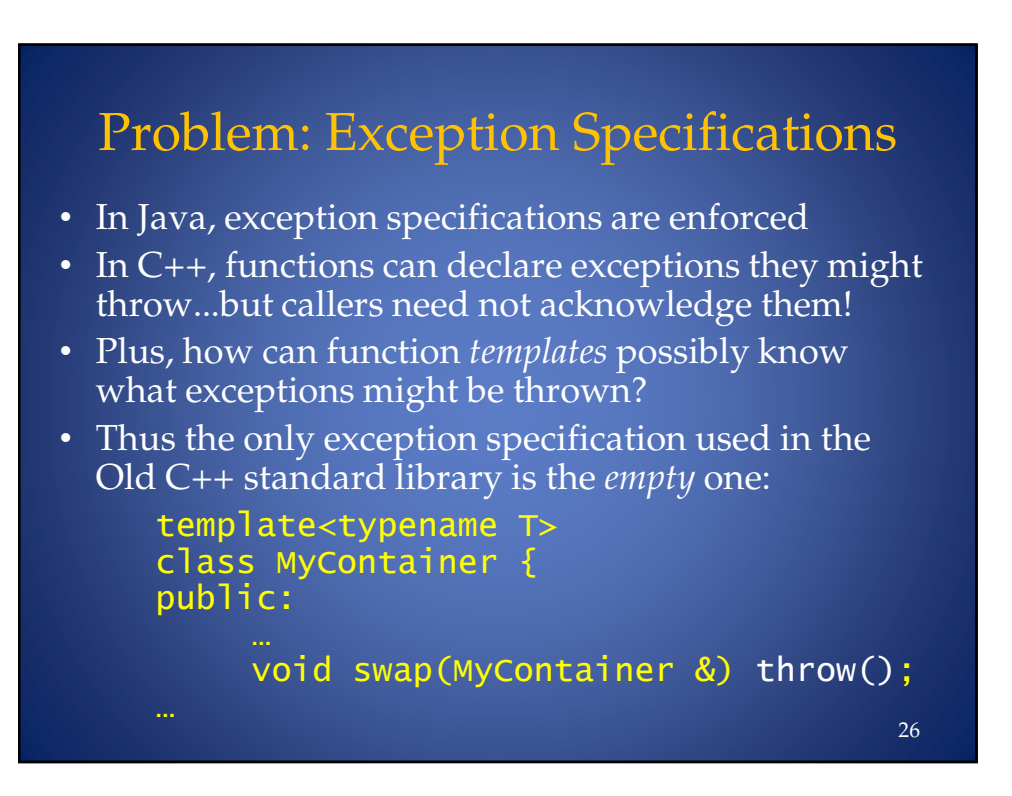

## The  $C+11$  Way: noexcept

- Exception specifications (even empty ones) can impact performance
- C++11 replaces exception specifications (now deprecated) with the noexcept keyword:

```
template<typename T>
class MyContainer {
public:
```
void swap(MyContainer &) noexcept;

• noexcept clauses can be conditional on the "noexcept" status of sub-operations

27

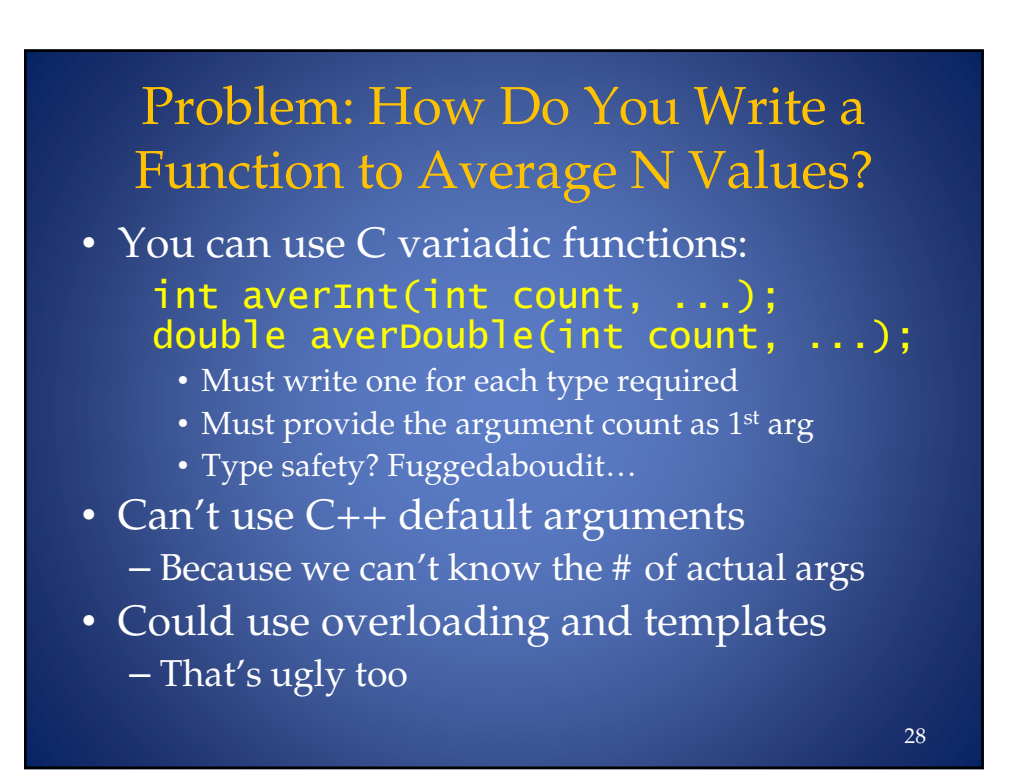

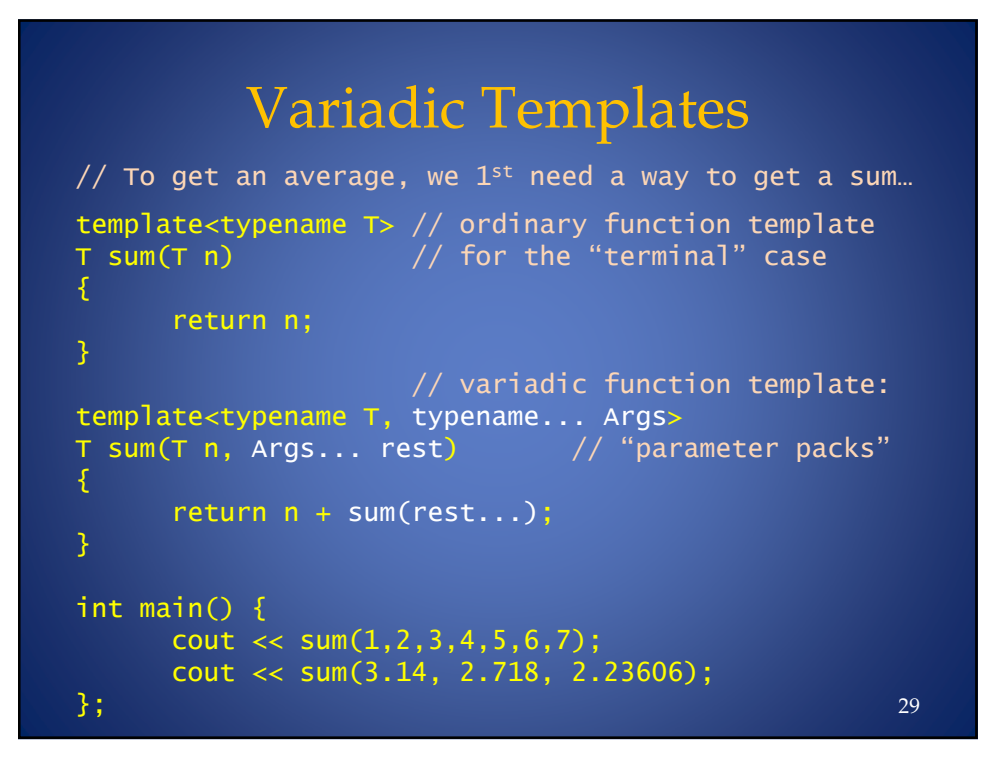

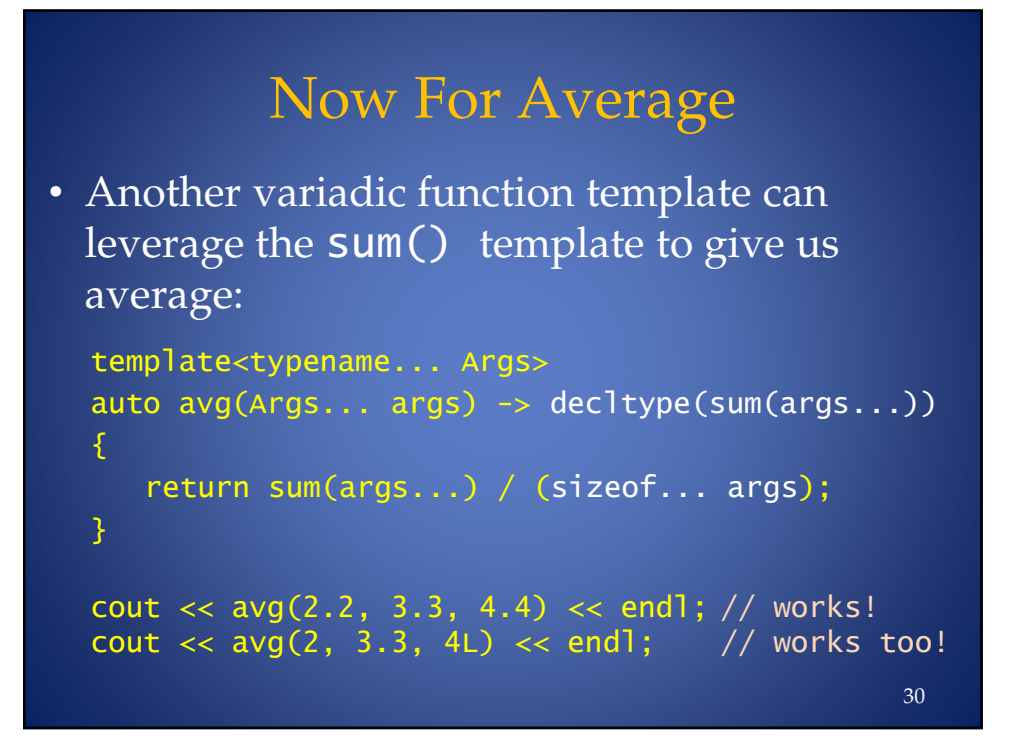

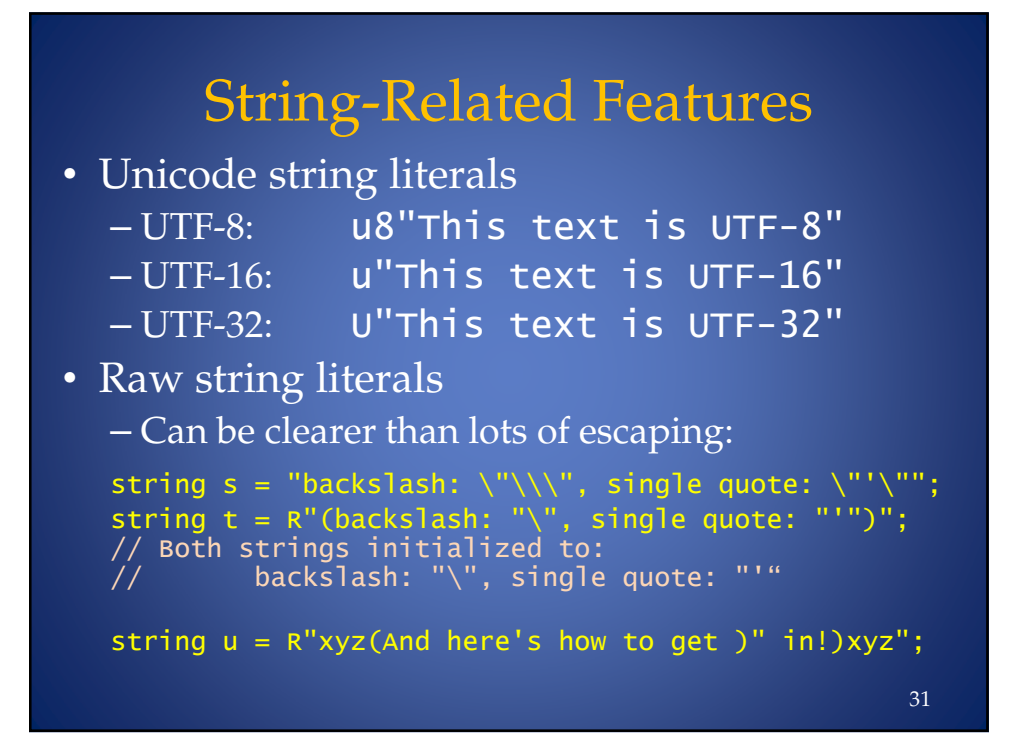

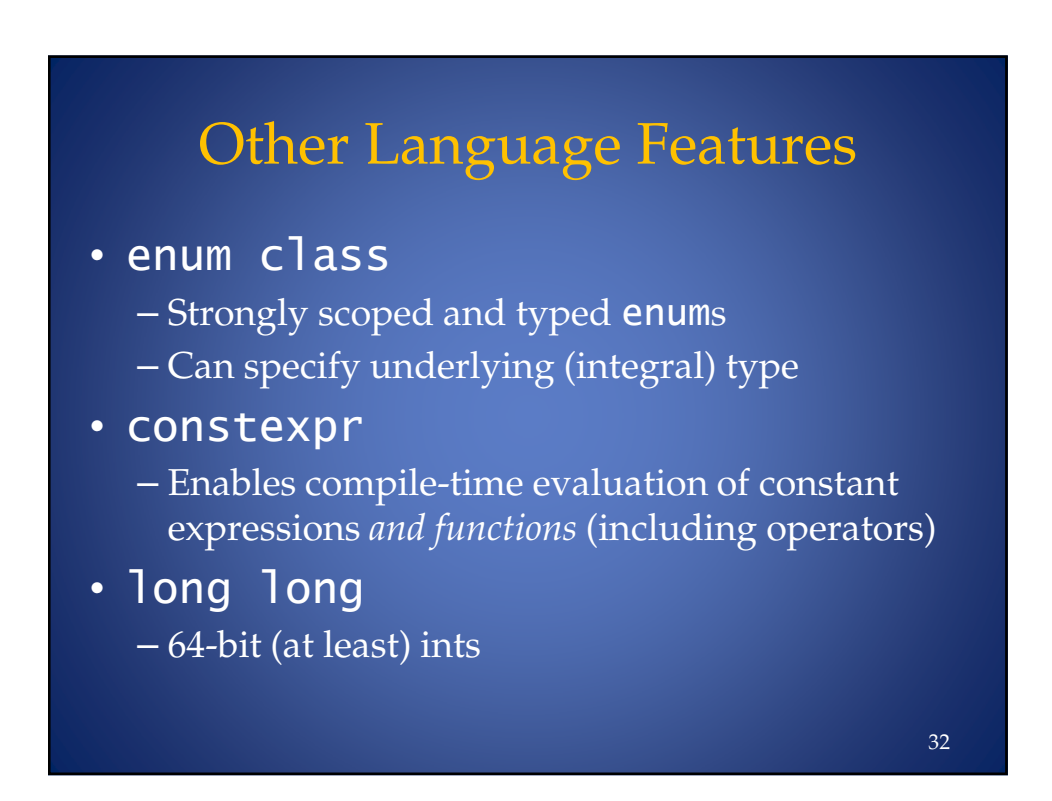

## Other Language Features

### • template alias

– The "template typedef" idea, w/clearer syntax: template<typename T> using setGT = std::set<T, std::greater<T>>;

 $set$ G $\lceil -2 \rceil$  sytd  $\{ 1.1, 8.7, -5.4 \}$ ;

- **using** aliases also make for a "better typedef": typedef void (\*voidfunc)(); // Old way using voidfunc = void (\*)(); // New way
- $\cdot$  alignas / alignof
	- query/ force boundary alignment

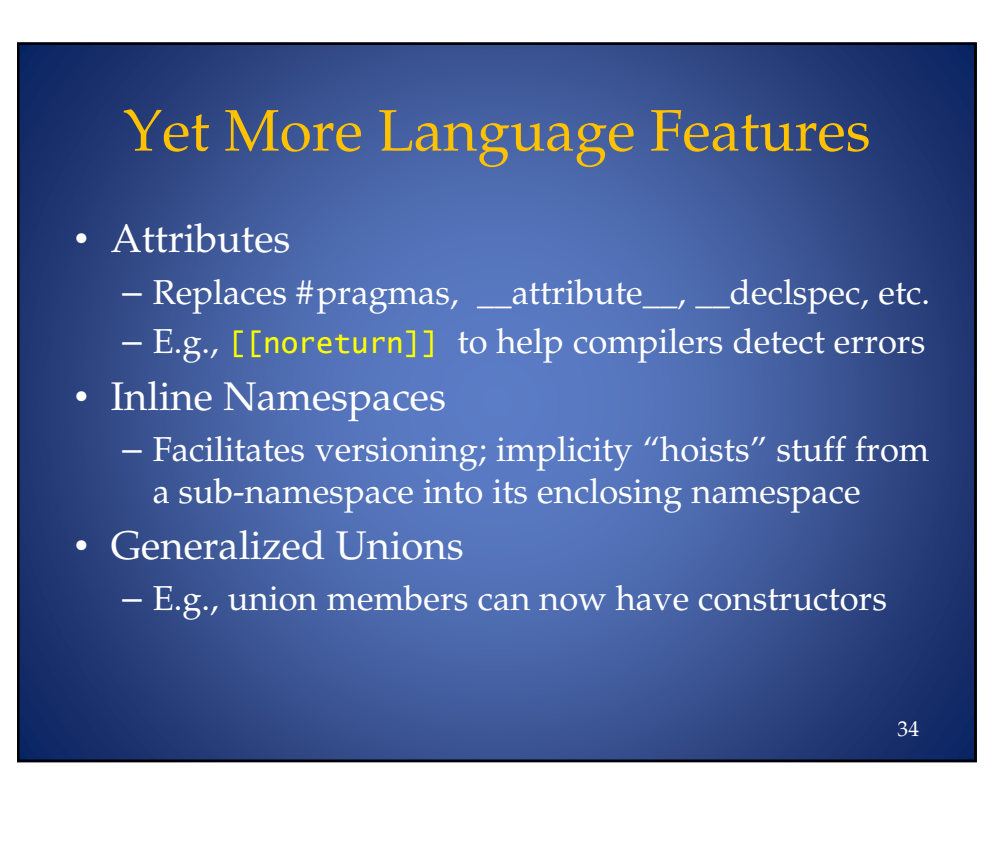

## Yet More Language Features

- Generalized PODs
	- E.g., "Standard Layout Types" (PODs) can now have ctors
- Garbage Collection ABI
	- Sets ground-rules for gc; specifes an ABI. [Note: No actual gc is required to exist.]
- User-defined Literals
	- Classes can define *literal operators* to convert from literals with a special suffix into objects of the class type, e.g., Binary  $b = 11010101001011b$ ; 35

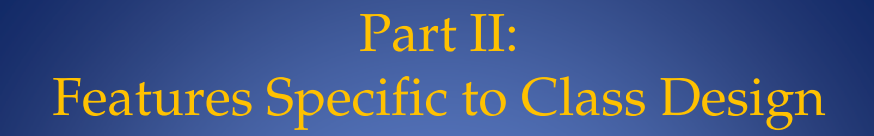

- Generated functions:  $default \ / deflet$ e
- Override control:  $\mathsf{overlap} \neq \mathsf{final}$
- Delegating constructors
- Inheriting constructors
- Increased flexibility for in-class initializers
- Explicit conversion operators

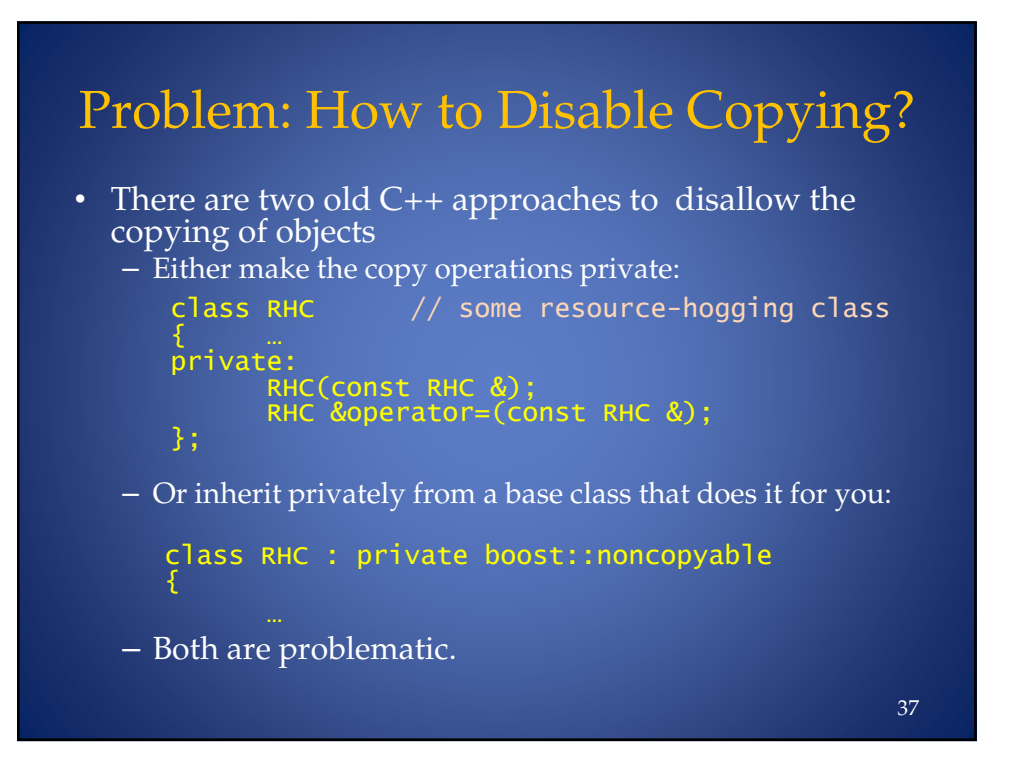

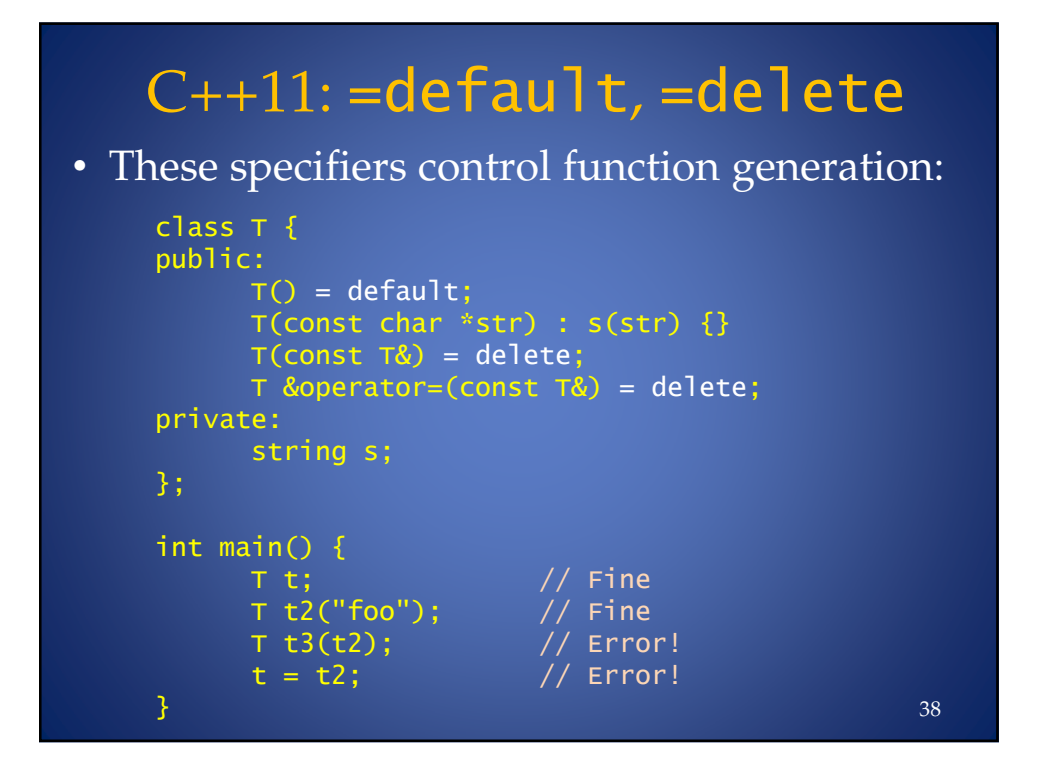

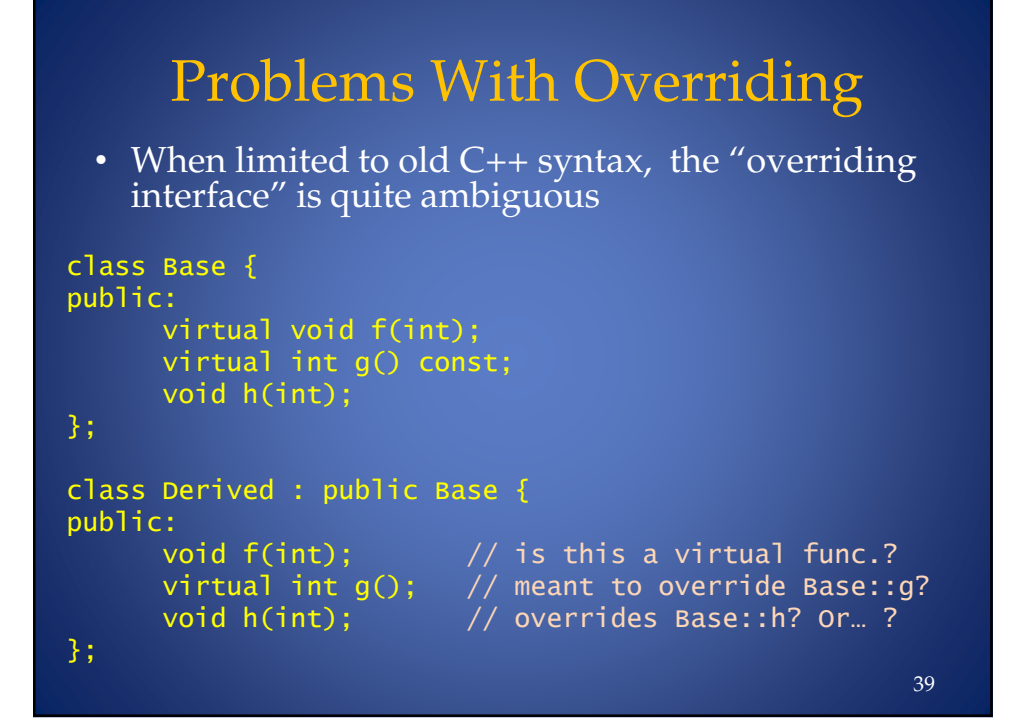

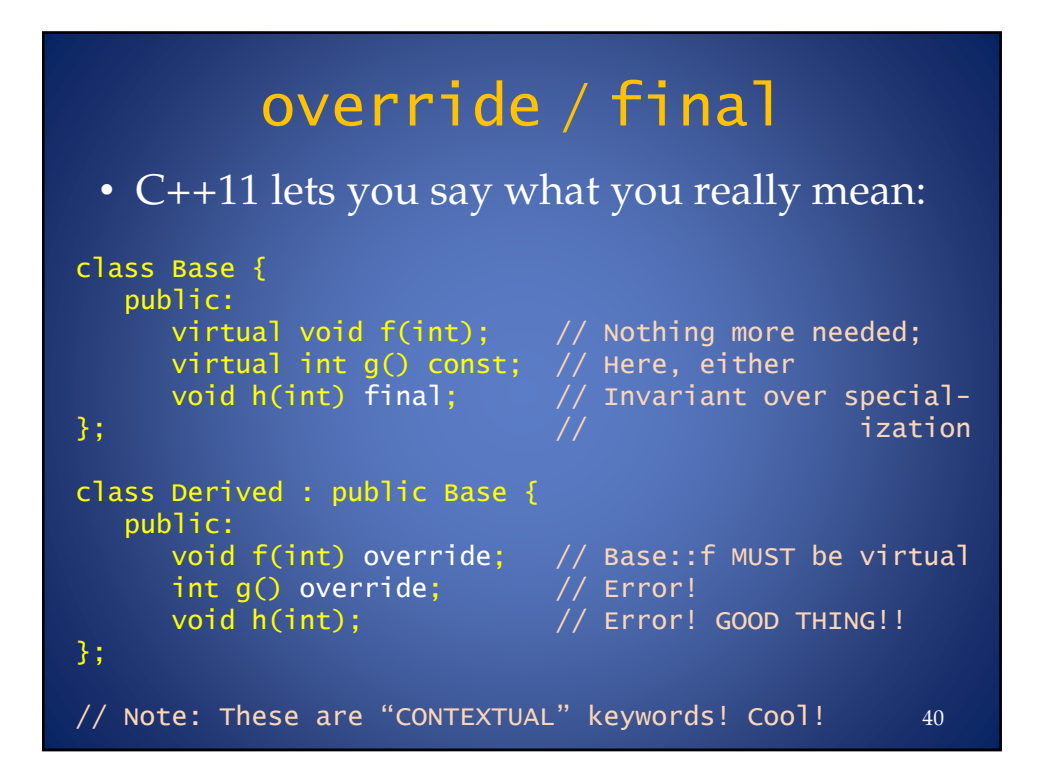

## Problem: Old C++ Ctors Can't Use the Class' Other Ctors

```
class FluxCapacitor
,
public:
       FluxCapacitor() : capacity(0), id(newxtId++) \{ \}FluxCapacitor(double c) : capacity(c),id(newttId++) \{ validate(); \}FluxCapacitor(complex<double></sup>) : capacity(c),id(newttId++) \{ validate(); \}FluxCapacitor(const FluxCapacitor &f) :
              id(newttId++) \{\}\frac{1}{2} \cdotsprivate:
       complex<double> capacity;
       int id;
       static int nextId;
       void validate();
3-
                                                              41
```
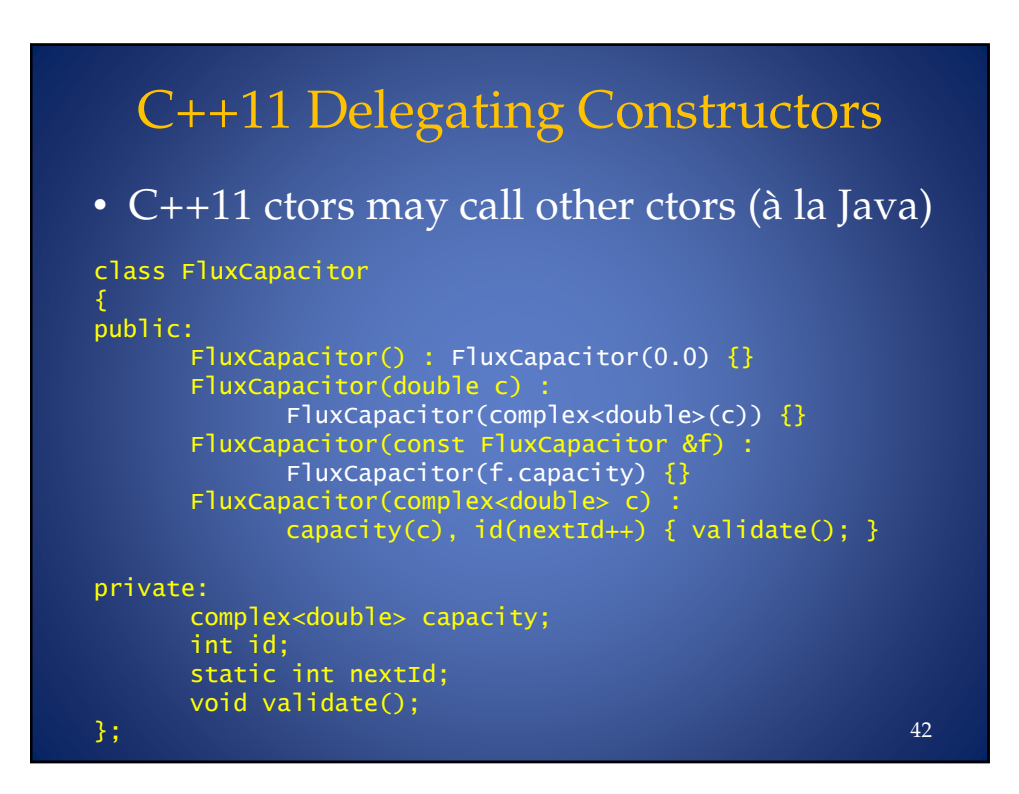

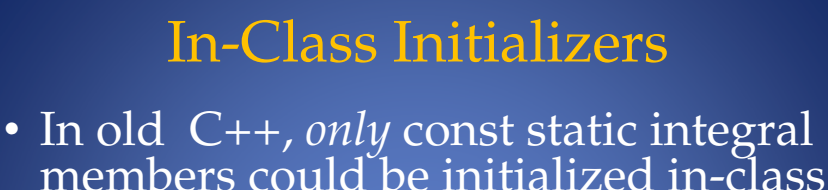

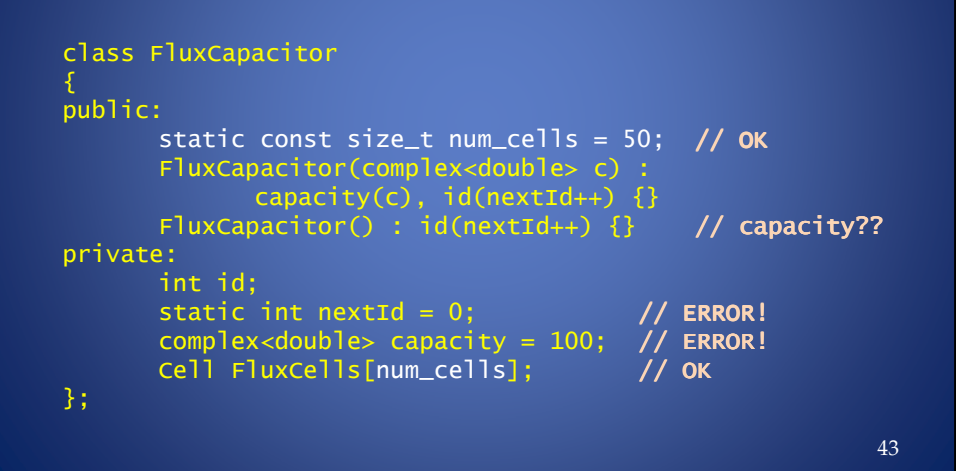

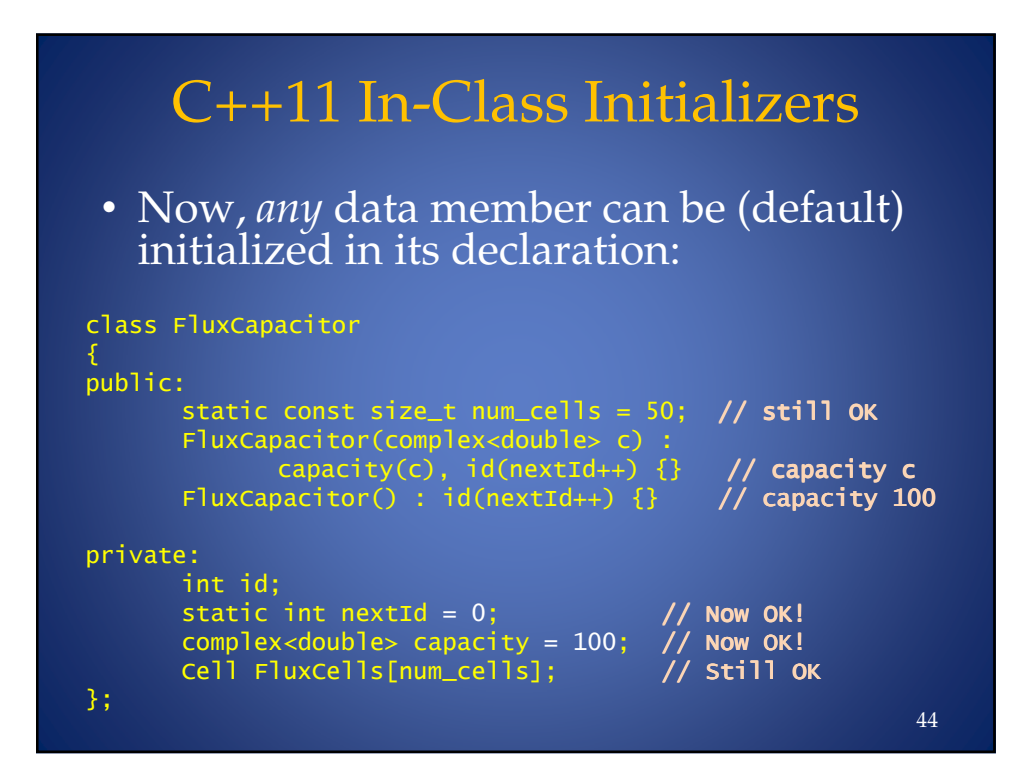

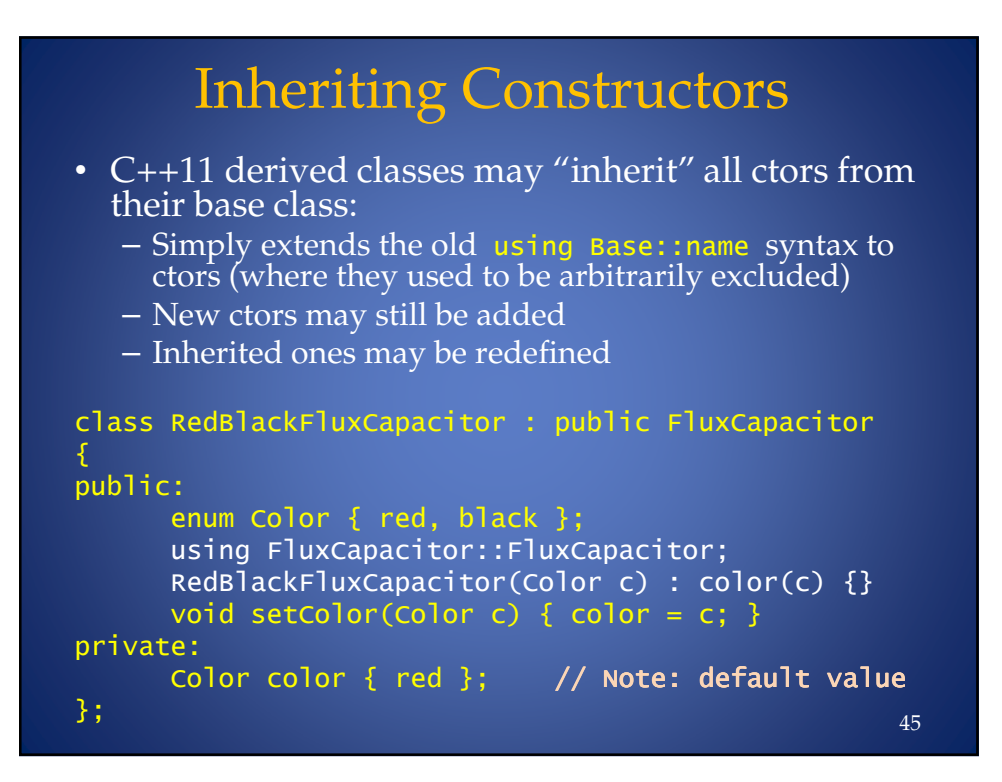

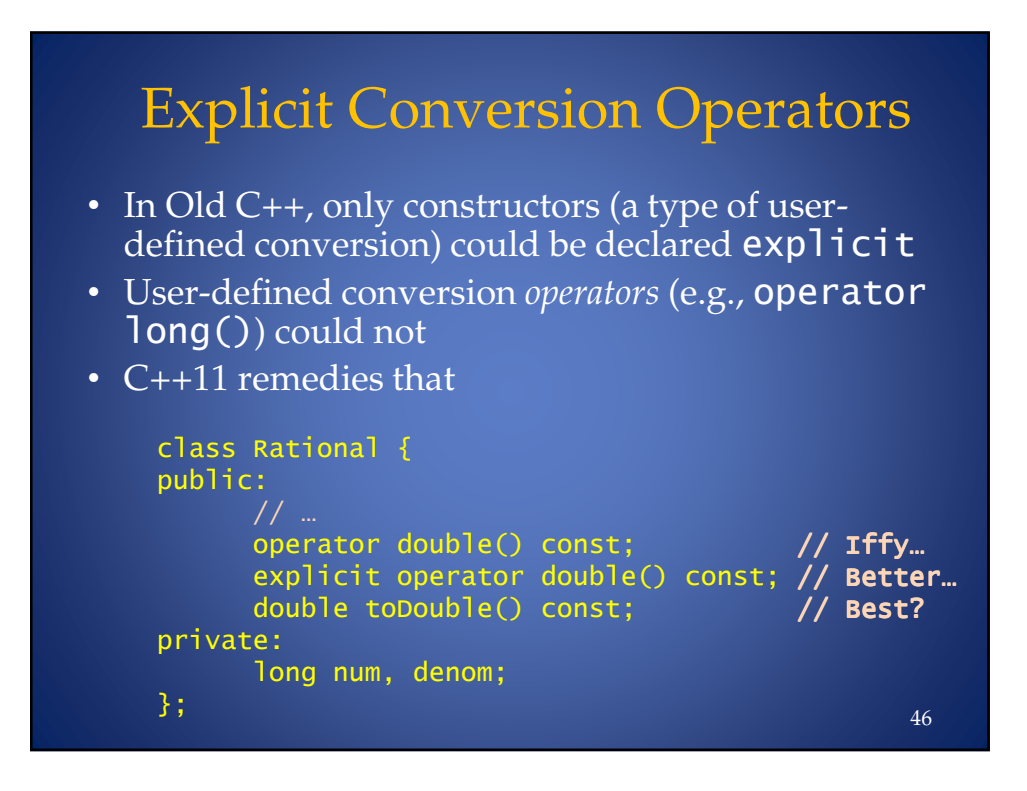

## Part III: Larger Language Features

- Initialization
	- Initializer lists
	- Uniform initialization
	- Prevention of narrowing
- Lambdas
- Rvalue references and "move" semantics

## Problem: Limited Initialization of Aggregates in Old C++

```
int main()
\{ \qquad \qquad \qquad \qquad \qquad \qquad \qquad \qquad \qquad \qquad \qquad \qquad \qquad \qquad \qquad \qquad \qquad \qquad \qquad \qquad \qquad \qquad \qquad \qquad \qquad \qquad \qquad \qquad \qquad \qquad \qquad \qquad \qquad \qquad \qquad \qquad 
           int vals[] = { 10, 100, 50, 37, -5, 999};
           struct Point \{ int x; int y; \};Point p1 = \{100, 100\}; // OK, object initializer
           vector <i>int</i> > <i>v</i> = { 5, 29, 37}; // ERROR in old C++!const int valsize = sizeof vals / sizeof *vals;
                                                      // range ctor OK
           vector<int> v2(vals, vals + valsize);
3
                                                                                              48
```
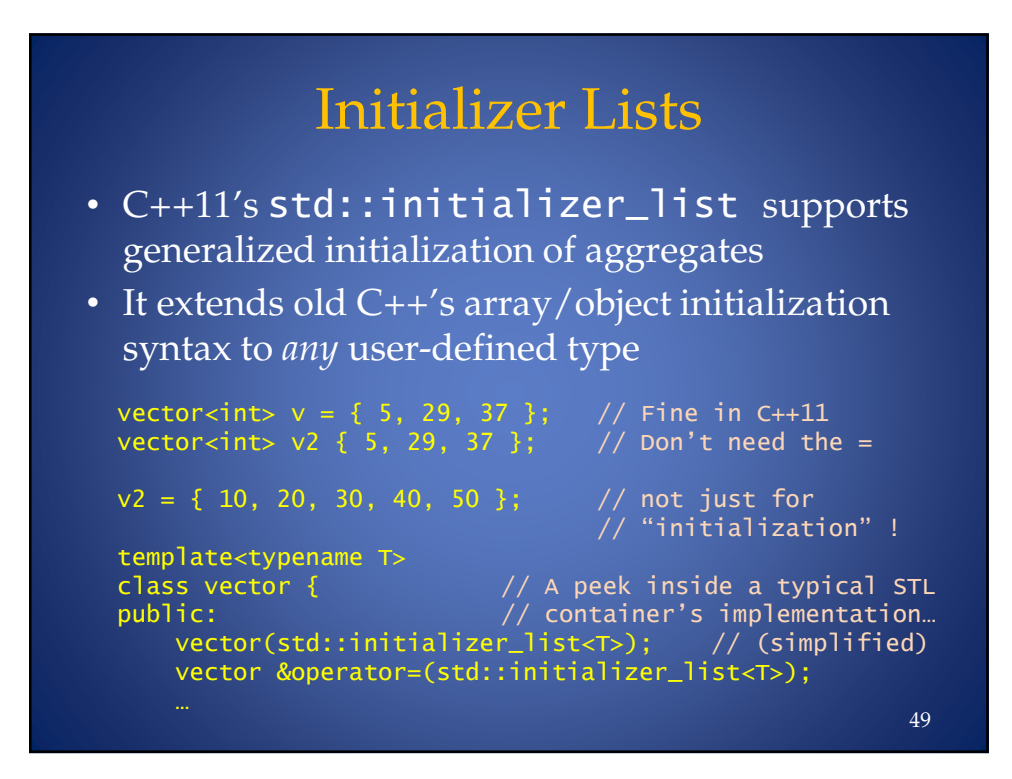

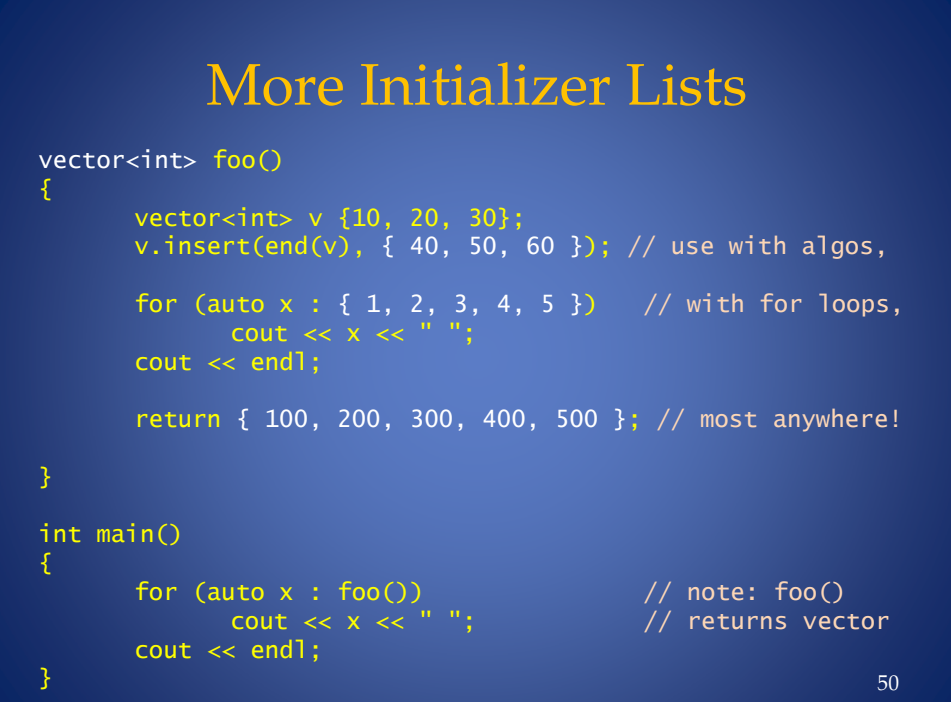

```
Old Initialization Syntax Can Be
   Confusing/Ambiguous
```

```
int main()
\mathcal{F}\mathsf{int} *pi1 = new \mathsf{int}(10); // OK, \mathsf{initialized} \mathsf{int}\mathsf{int} \mathsf{*pi2} = new \mathsf{int}; \not\quad // OK, uninitialized
     int *pi3 = new int(); \quad // Now initialized to 0 \,int v1(10);        // OK, initialized int<br>int v2();         // Oops!
     \int f what IS that?
     int i(5.5);       // le
                                          gal, unfortunately
     double x = 10e19;
     \int' int \int' \int' \int' e
                                         ven if impossible!
3
                                                                  51
```
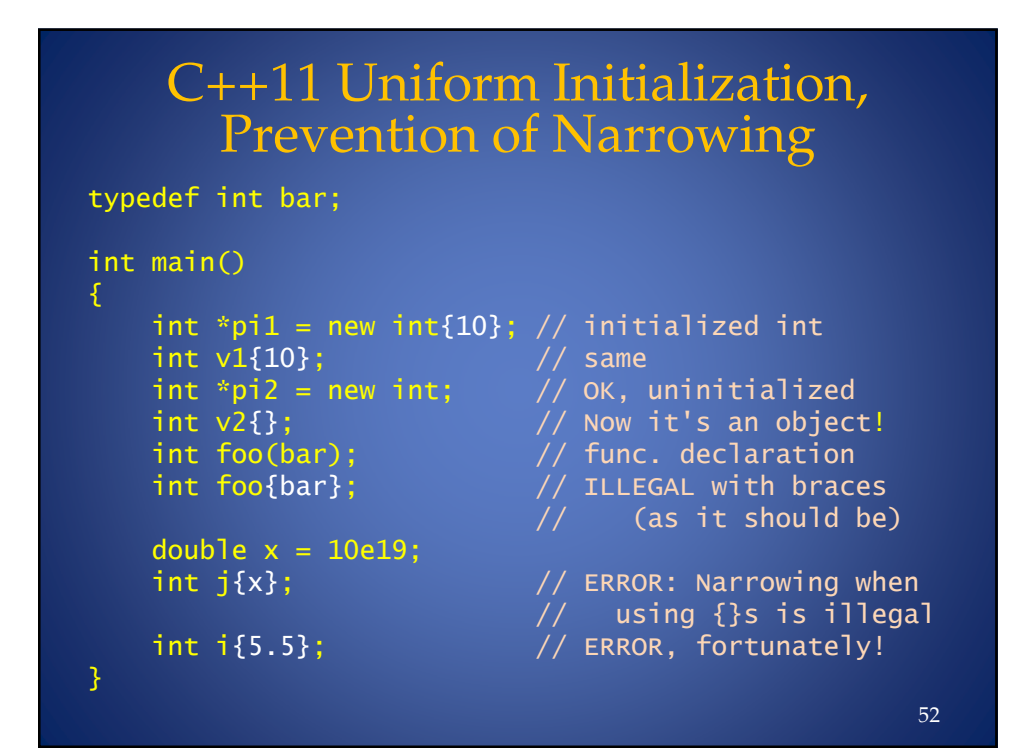

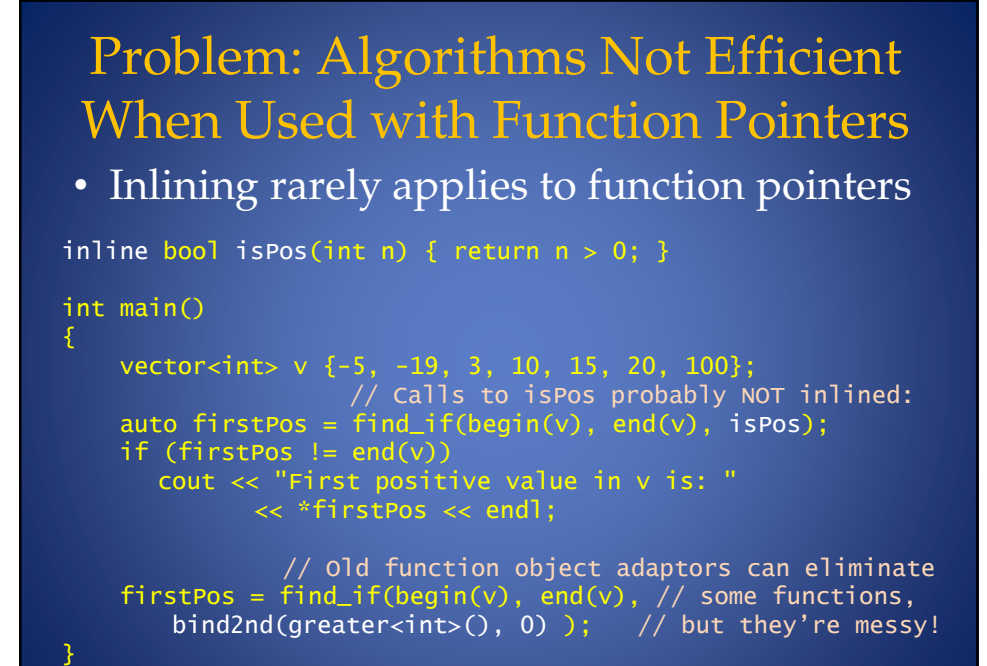

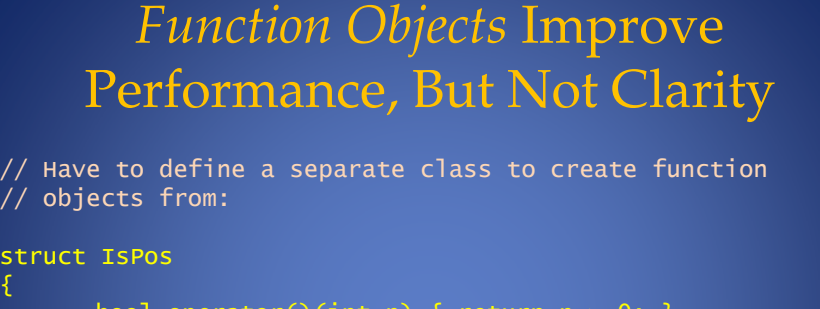

```
,
      bool operator()(int n) {        return n > 0;        }
3-
int main()
,
      vector<int> v {-5, -19, 3, 10, 15, 20, 100};
      auto firstPos =
                  find_i f(begin(v), end(v), IsPos());if (firstPos != end(v))\cot < "First positive value in \vee is: "
                        << *firstPos << endl;
\} 54
```
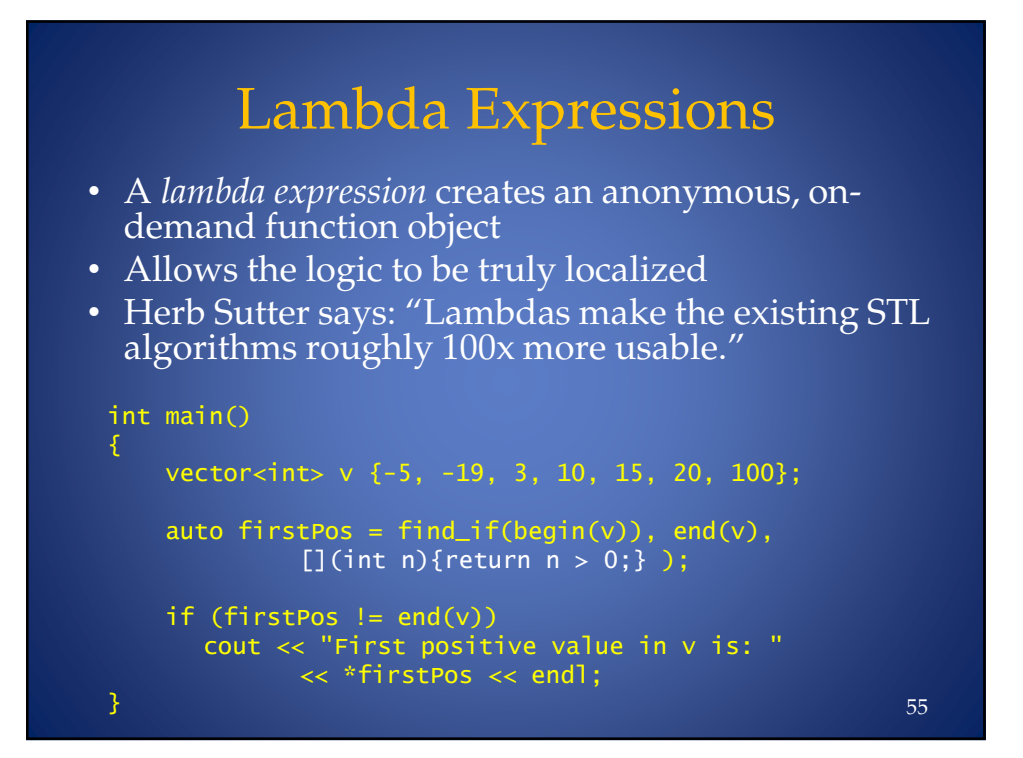

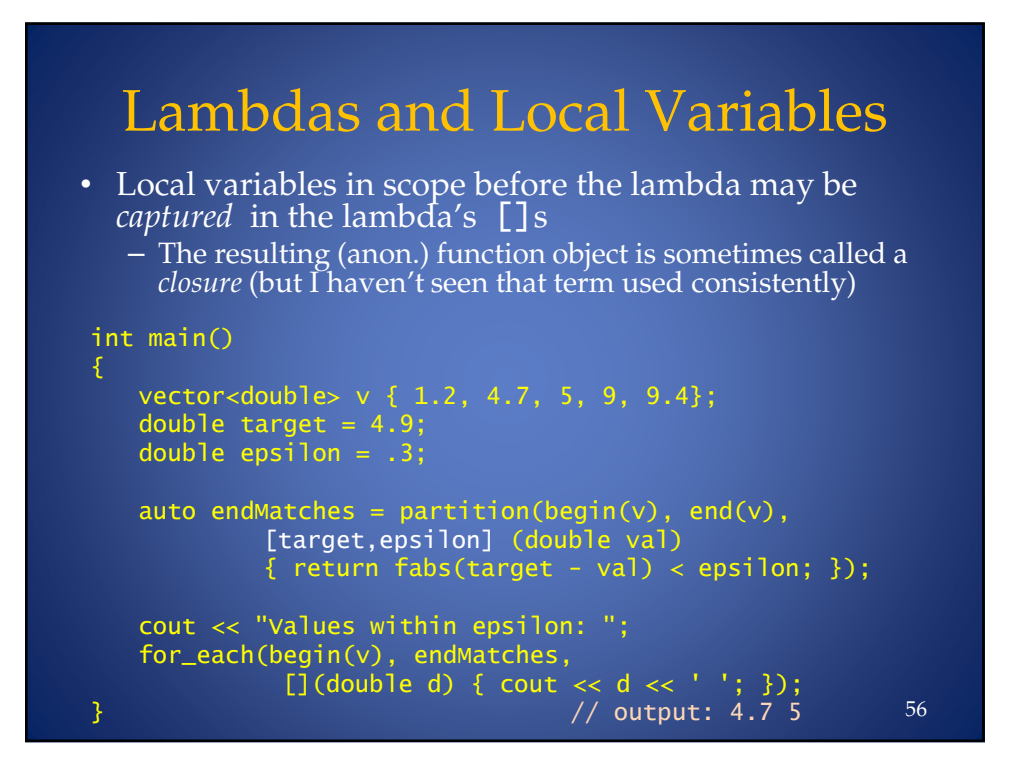

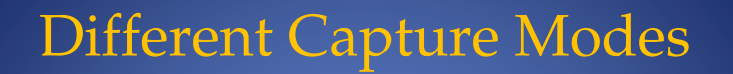

- Lambdas may capture by reference: [&variable1, &variable2]
- Mix capturing by value and by ref: [variable1, &variable2]
- Specify a default capture mode:  $\lceil = \rceil$  (or)  $\lceil \& \rceil$
- Specify a default, plus special cases:  $[-, \&\varphi\varphi]$

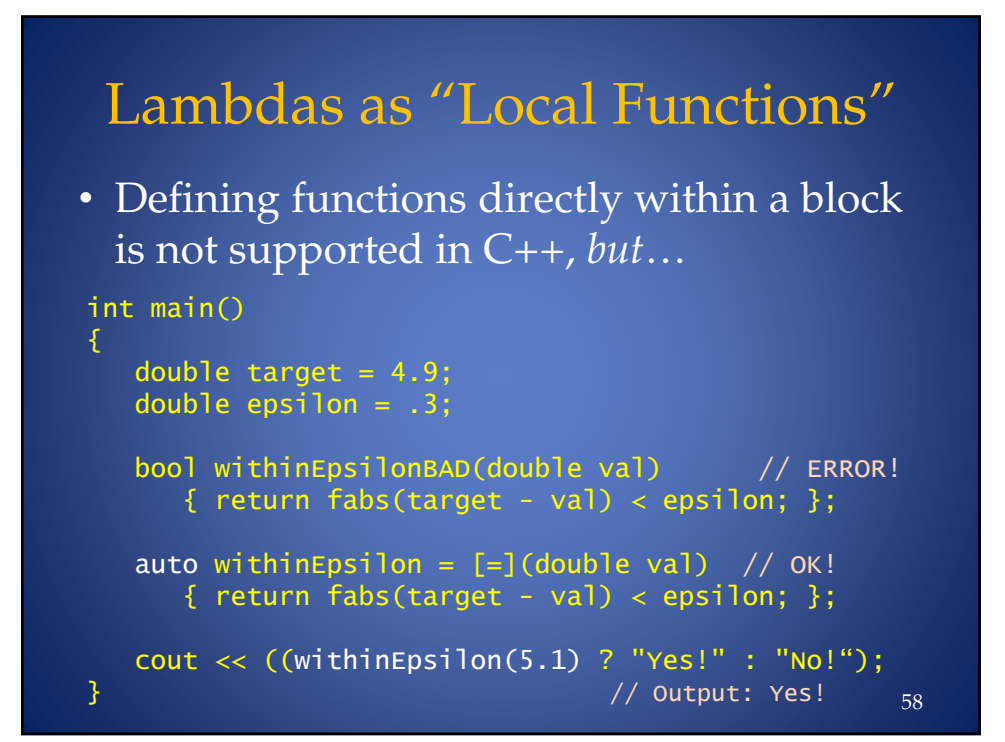

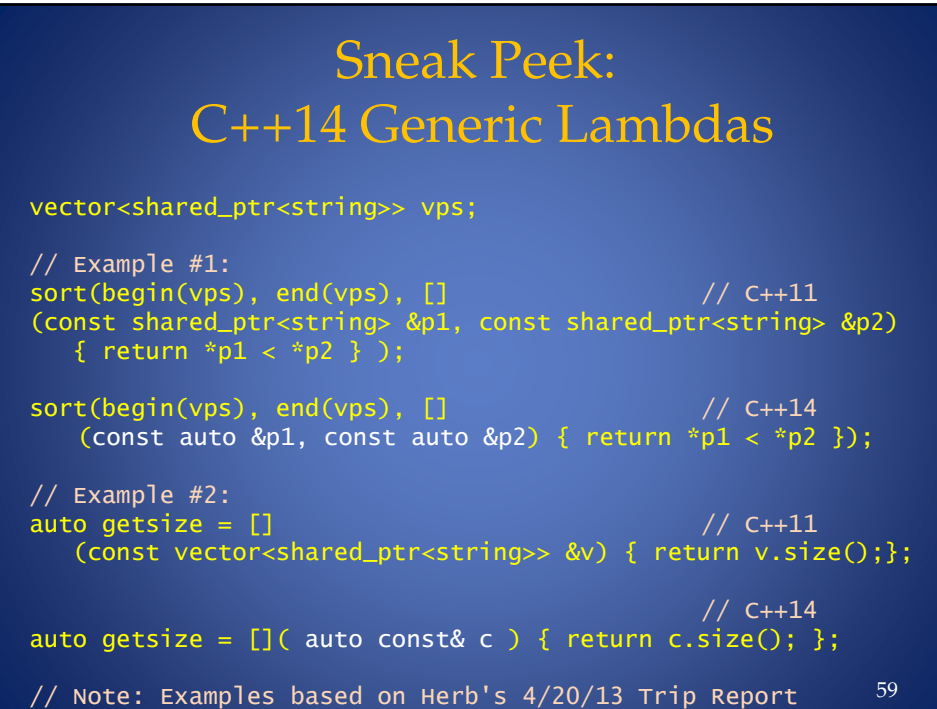

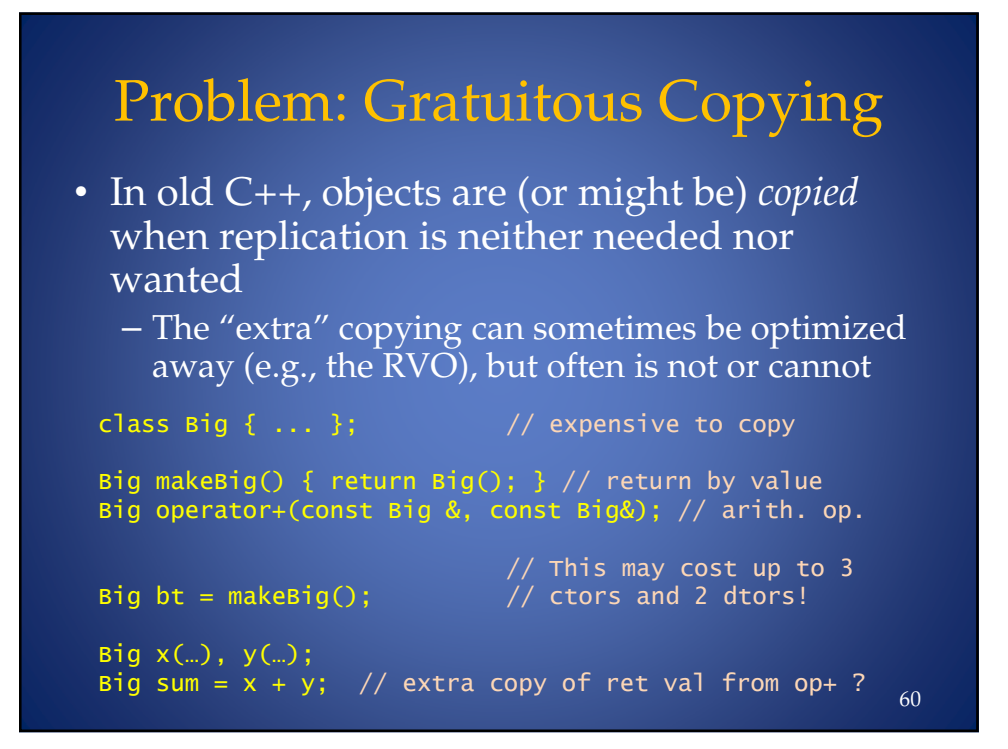

## Old C++ Solutions are Fragile

- The functions *could* be re-written to return:
	- References but how is memory managed?
	- Raw pointers prone to leaks, bugs
	- Smart pointers more syntax and/or overhead
- But if we know the returned object is a *temporary*, we know its data will no longer be needed after "copying" from it
- The solution begins with a new type of reference…

## But First…Some Terminology

- Lvalues
	- Things you can take the address of
	- They may or may not have a name
		- E.g., an expression \*ptr has no name, but has an address, so it's an lvalue.
- Rvalues
	- Things you can't take the address of
	- Usually they have no name
		- E.g., literal constants, temporaries of various kinds

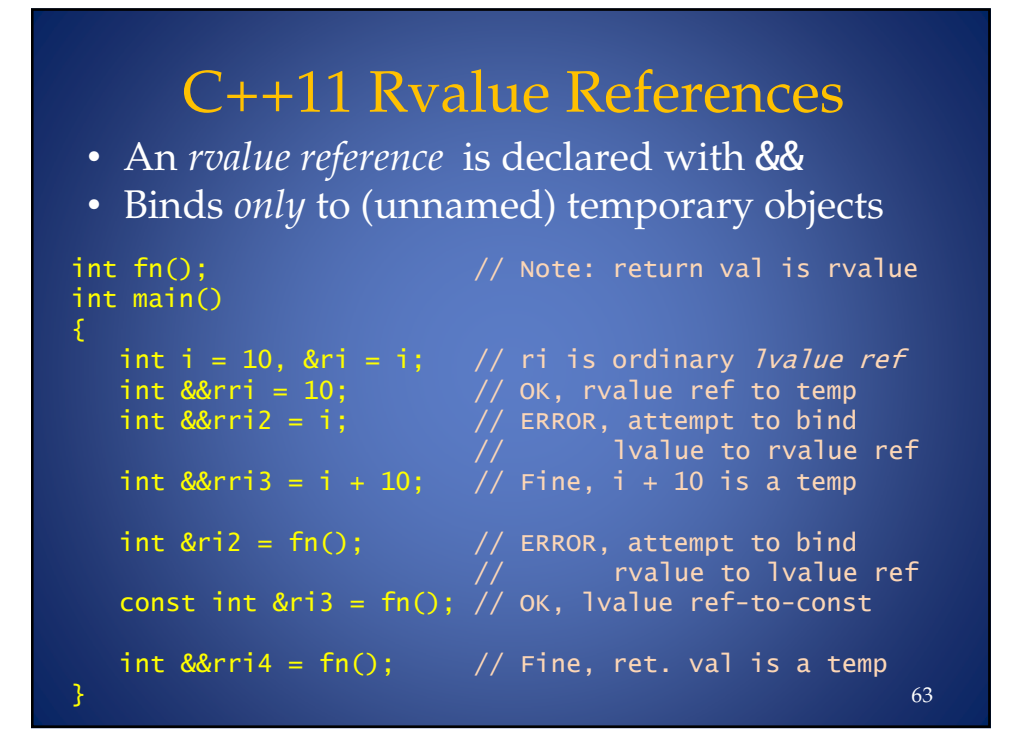

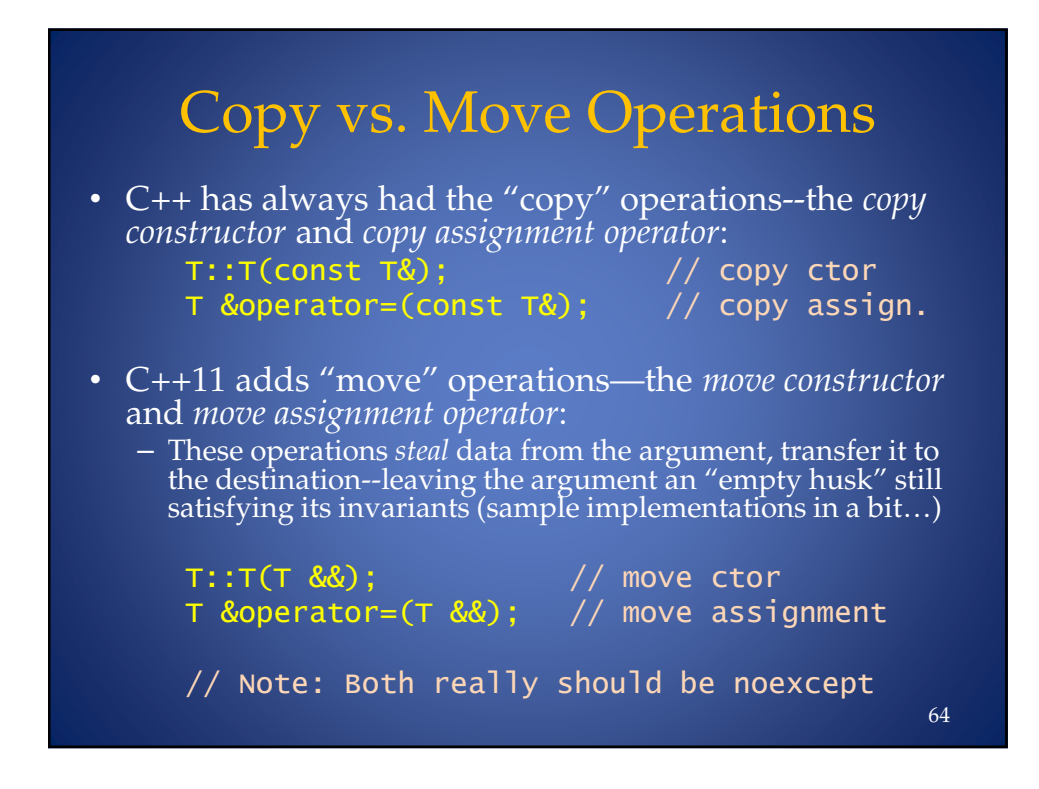

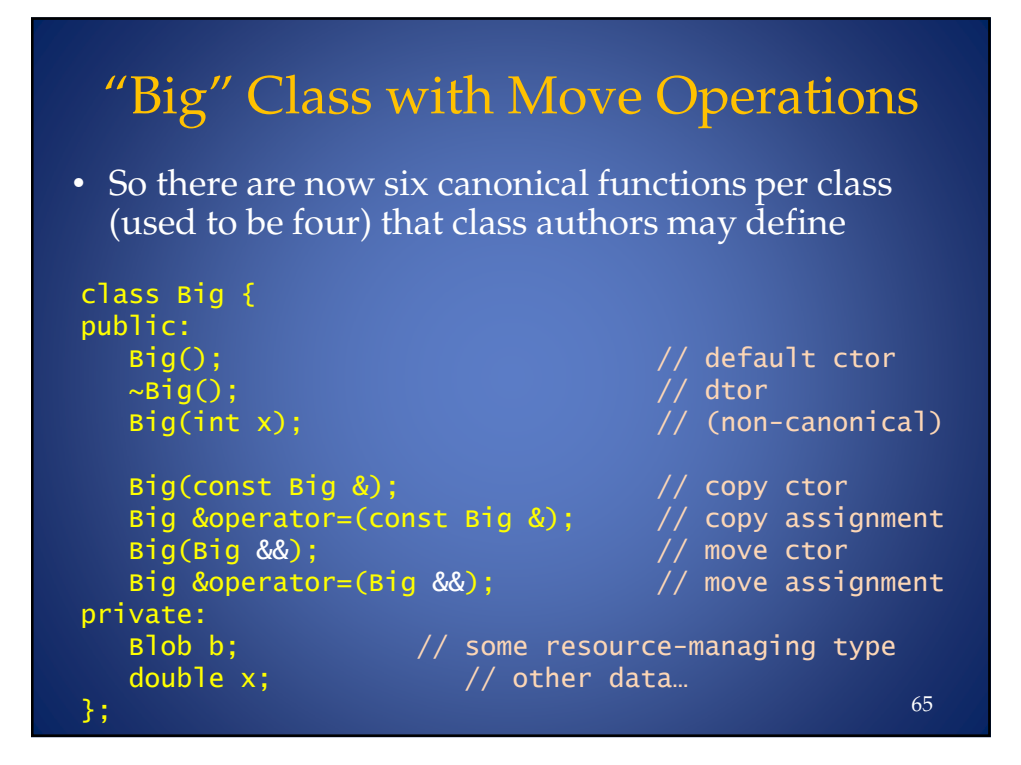

#### Move Operations In Action Big operator+(const Big &, const Big &); Big munge(const Big &); Big makeBig() { return Big(); }  $int$  main()  $\{$ . Big  $x, y$ ; e: below, "created" really Big a; // means"not just moved" . 2-W'(- ## W - - 1 Big b(x + y);  $\qquad\qquad$  // 1 Big created  $^*$  $a = x + y;$  // 1 Big created \* . -'" 0 (- ## W - - 1  $std::swap(x, y);$  // 0 Bigs created! 3 // \*: Return value's contents *moved* to destination obj 66

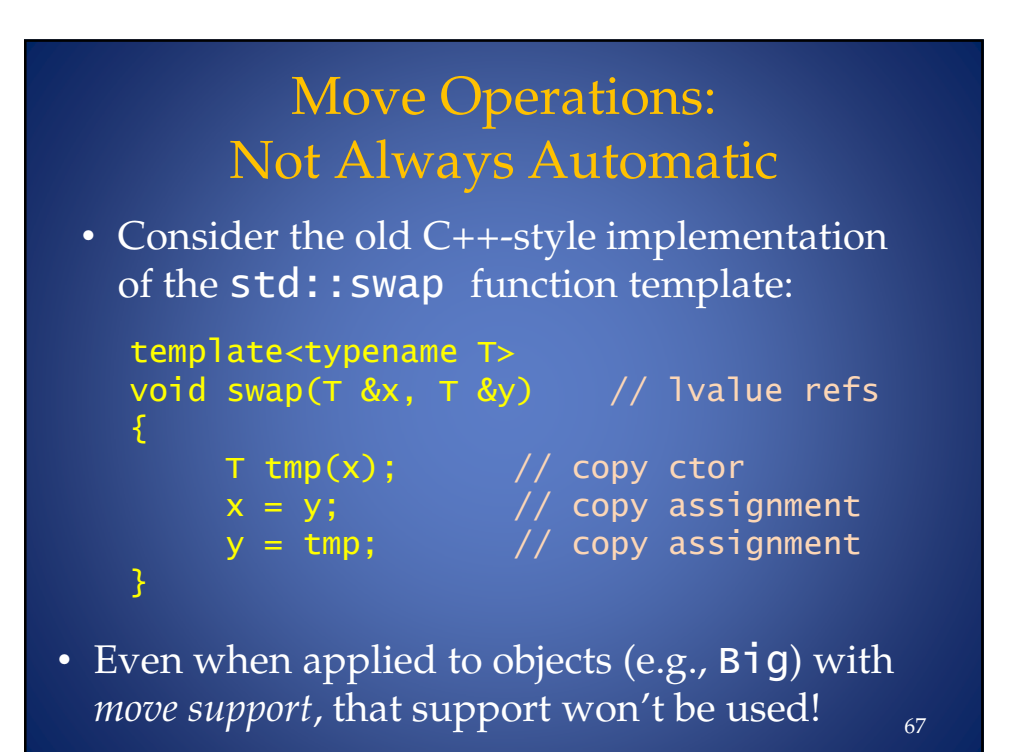

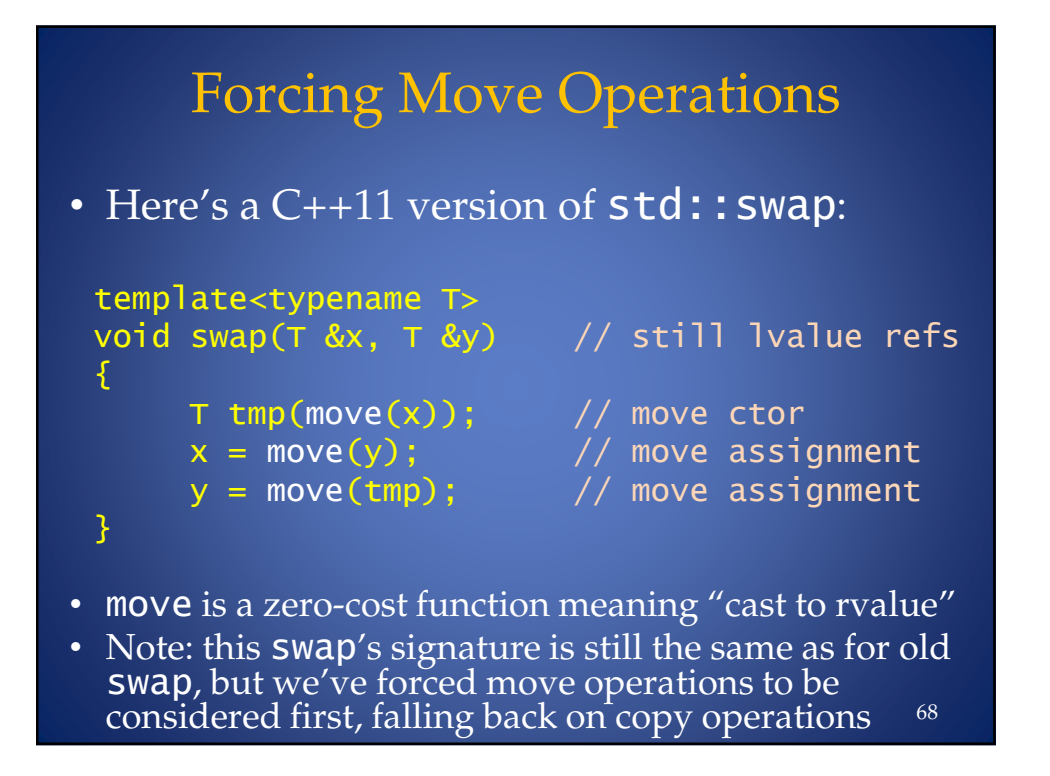

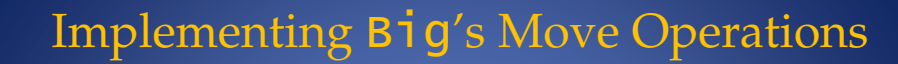

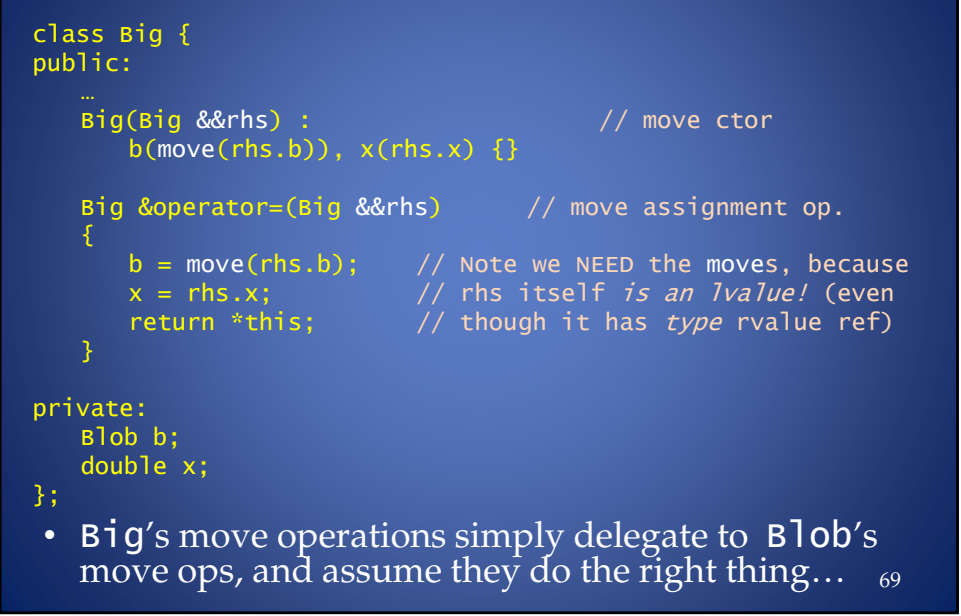

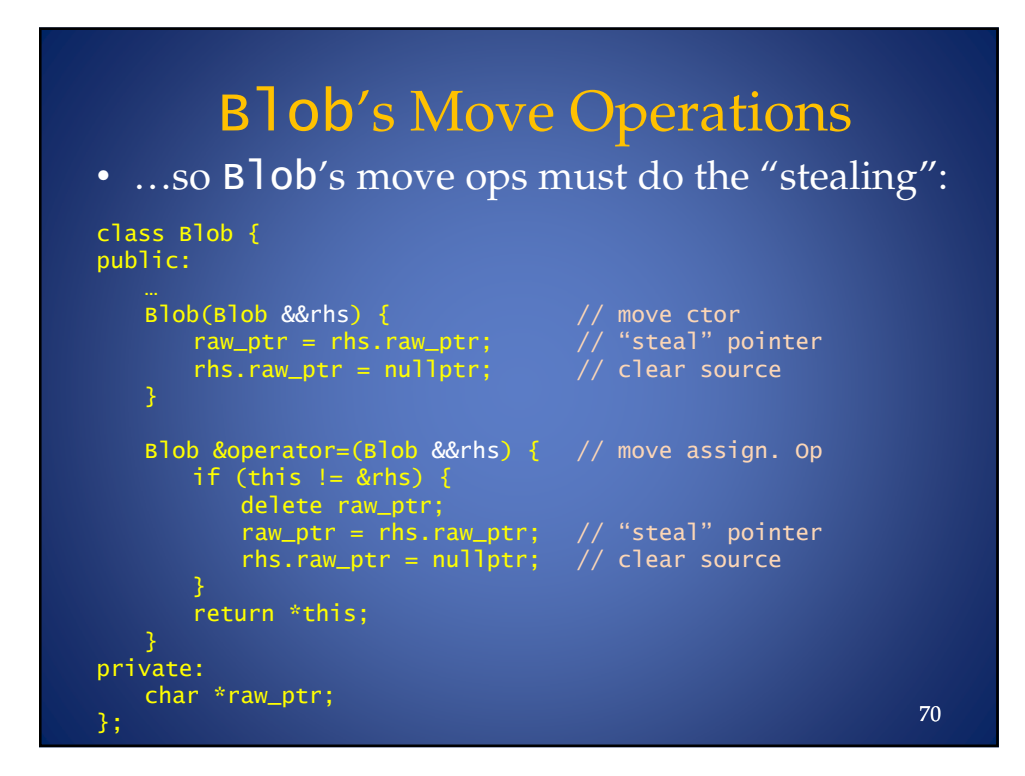

## When ++ "*Doesn 't Mean Rvalue "*

• Scott Meyers coined the term *Universal References* for refs--declared using ++ in a *type deduction* context- that behave as either lvalue or rvalue references:

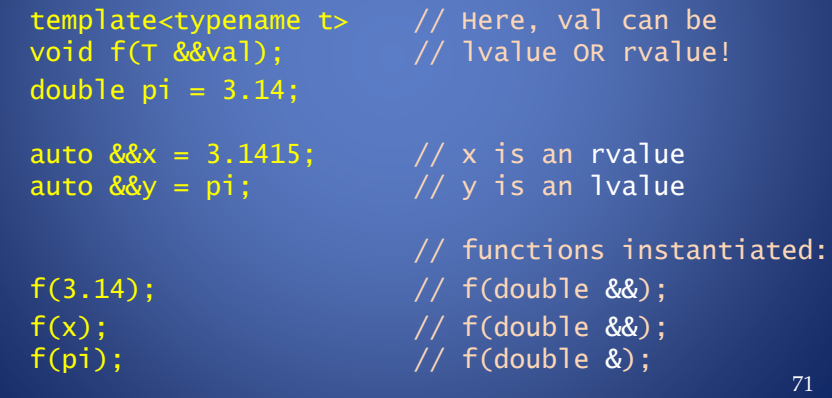

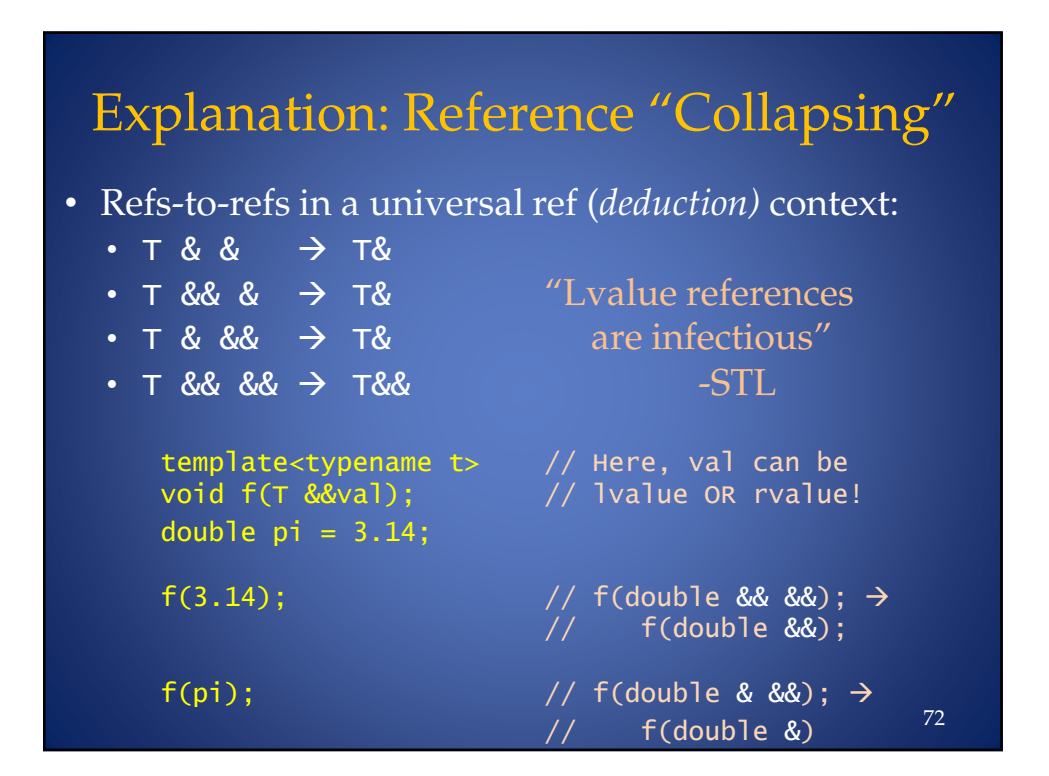

### Efficient Sub-object Initialiation?

• Consider constructors when there are several potentially expensive-to-copy sub-objects:

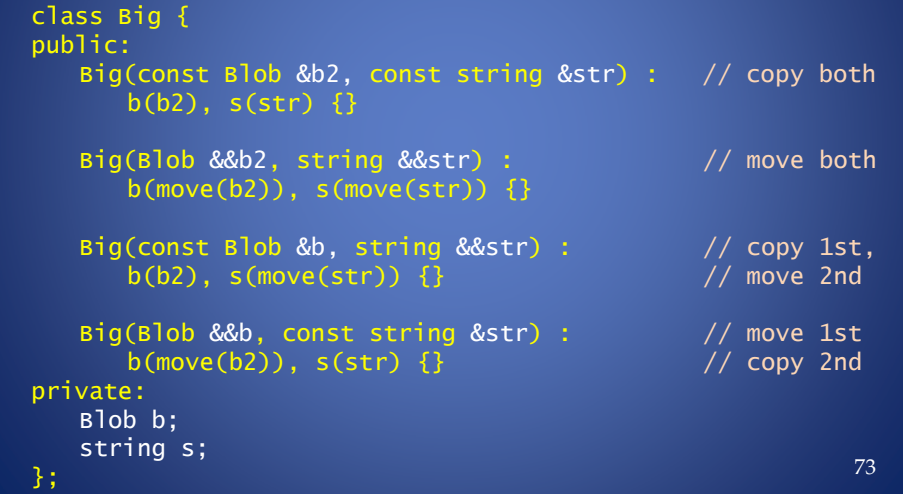

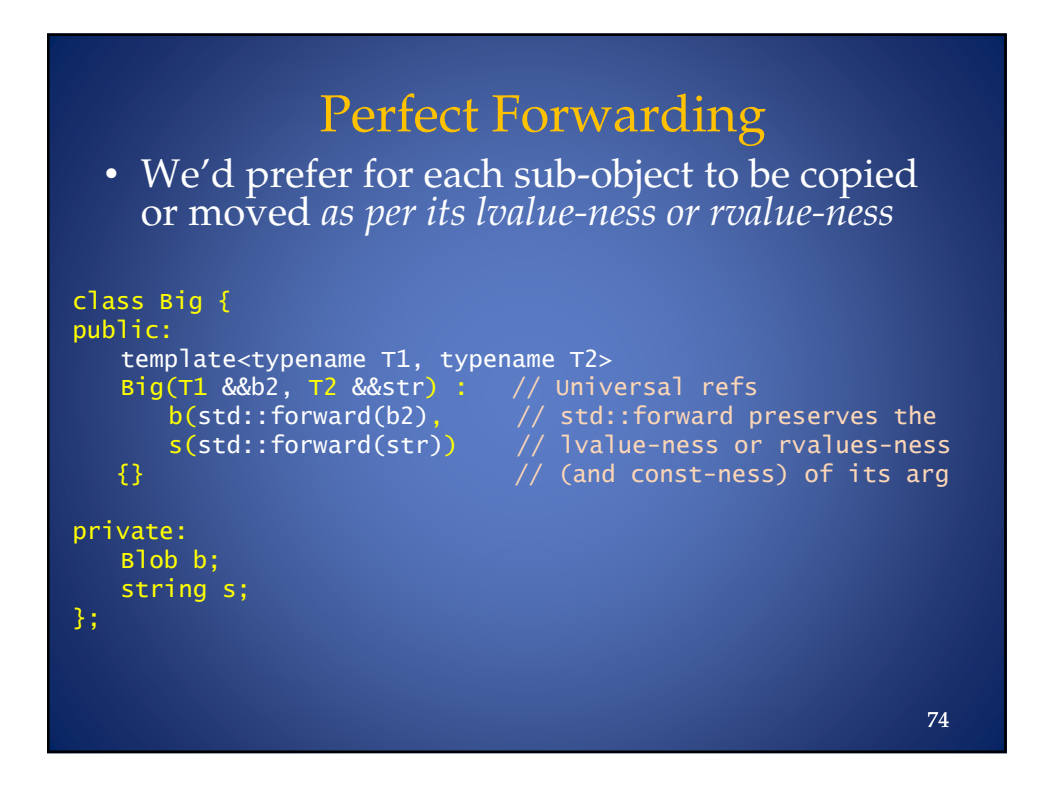

### Move Operations and the Standard Library

- Most C++11 library components are move-enabled
- Some (e.g. unique\_ptr, covered later) are *move-only*--they don't support conventional copy operations.
- Internally, the implementations of many components, e.g. containers, employ moves whenever possible (rather than copying)

## "The Rule of 5"

- The Old C++ "Rule of 3" now becomes the "Rule of 5"
- Good C++11 style dictates that if you declare any copy operation, move operation or destructor (even if only with =default or =delete), then you should declare *all 5*
- The *copy* operations are still generated by default if needed--however*,* this behavior is *deprecated in C++11!*

76

## Interlude:

## Some Omissions, Some Remedies

- The Old C++ Standard ignored several useful facilities of modern software design:
	- GUIs
	- Garbage Collection
	- $-$  finally blocks in exception handling
	- Concurrency
- There's *still* no GUI or finally support
- An ABI does exist in C++11 to support GC
- However, the most far-reaching *high-level* aspect of  $C+11$  (IMO) is support for *concurrency* 77

### Part IV: Essentials of Concurrency

- Multi-threading is *complicated*
- As with exception handling:
	- The language/lib support for concurrency is significant
	- Understanding best practices / idioms requires both study and experience
		- Reading at least one good book on the subject , such as *C++ Concurrency In Action* (by Anthony Williams, Manning Press) can help
		- Right now, that's the *only* book!

– All we have time to do is scratch the surface

## Concurrency Topics Covered:

- Threads
- Passing arguments to threads
- Synchronization with mutexes and locking
- Returning values from threads using futures and **async**
- Atomics
- (*en passant*: a peek at a few of the new time and random number library facilities)

79

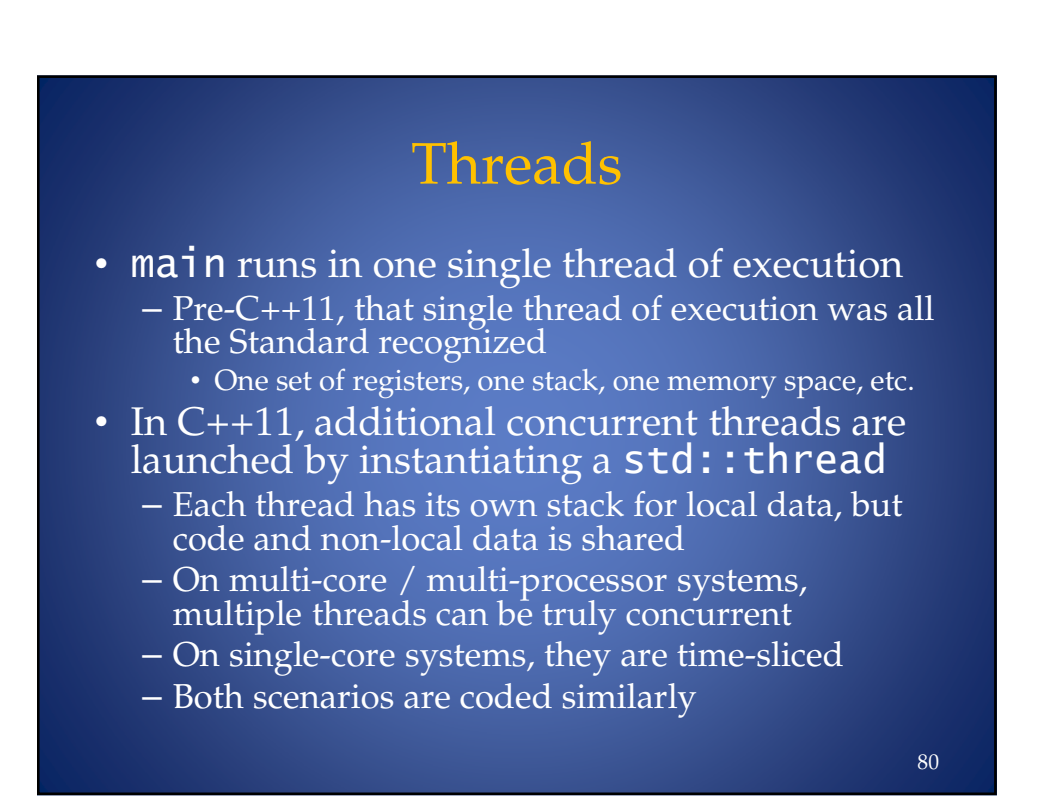

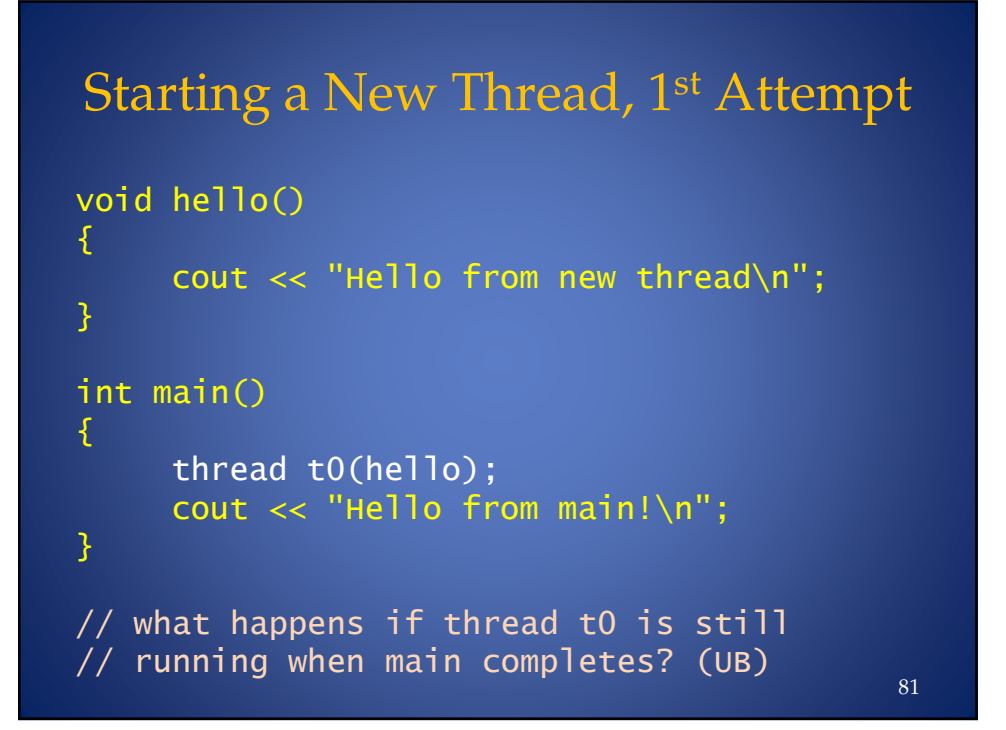

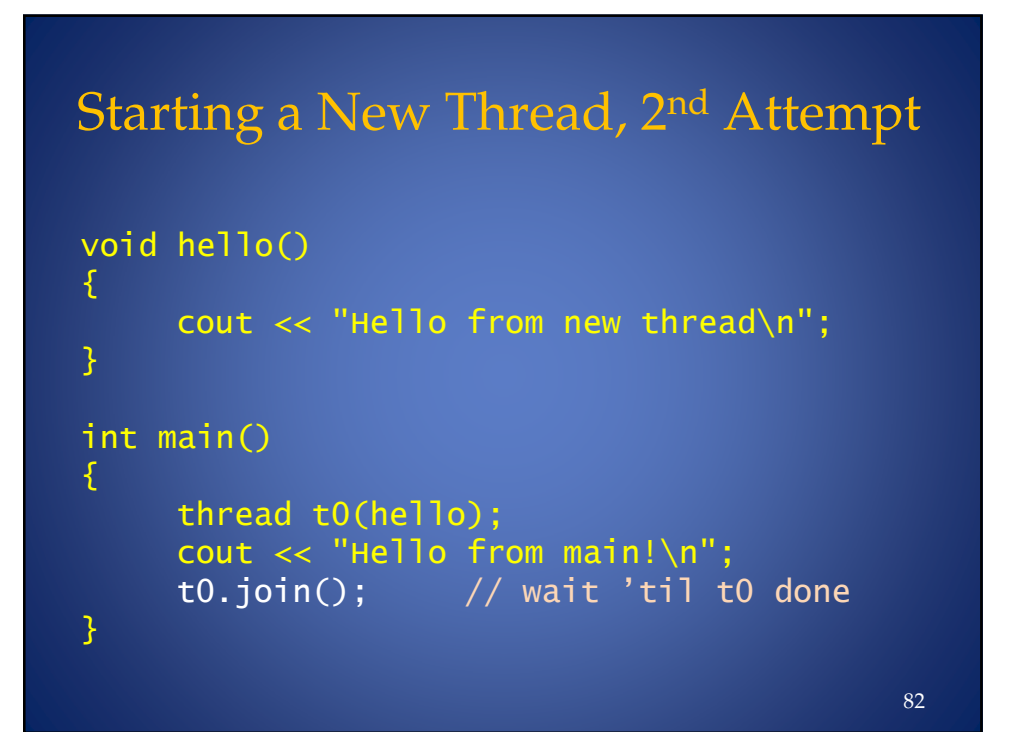

## Functors, Lambdas as Threads

```
void \text{ hello():}11o(); \hspace{1.6cm} \hspace{1.6cm} \hspace{1.6cm} \hspace{1.6cm} \hspace{1.6cm} function, as before
class Hello \{\frac{1}{\log 4} and \frac{1}{\log 4} are \frac{1}{\log 4} function object (functor)
public:
     void operator()() { cout << "Hello from functor\n"; }
3-
int main() {
     thread t1(hello); \hspace{2.6cm} // function pointer
     Hello aHello;
     thread t2a(aHello);       // named function object<br>thread t2b{Hello()};      // anonymous functor
     thread t3([]{ cout << "Hello from lambda!\n"; });
     t1.join(); t2a.join();t2b.join();
     t3.join();
3
                                                                               83
```
### Arguments and Threads: bind void hello(const string &greeting, int n) { cout  $\lt\lt$  greeting  $\lt\lt'$  ","  $\lt\lt$  n  $\lt\lt$  endl; class Hello { public: void operator()(const string &g) { cout  $\lt\lt$  "Hello from "  $\lt\lt$  g  $\lt\lt$  endl; } 3  $int$  main() {  $thread t1(bind(hello, "hello from function", 42));$ Hello aHello; thread t2a(bind(aHello, "named functor"));  $thread$   $tl$ ) $(t$  anonymous functor" $))$ ;  $t1.join();$   $t2a.join();$   $t2b.join();$  $\}$  84

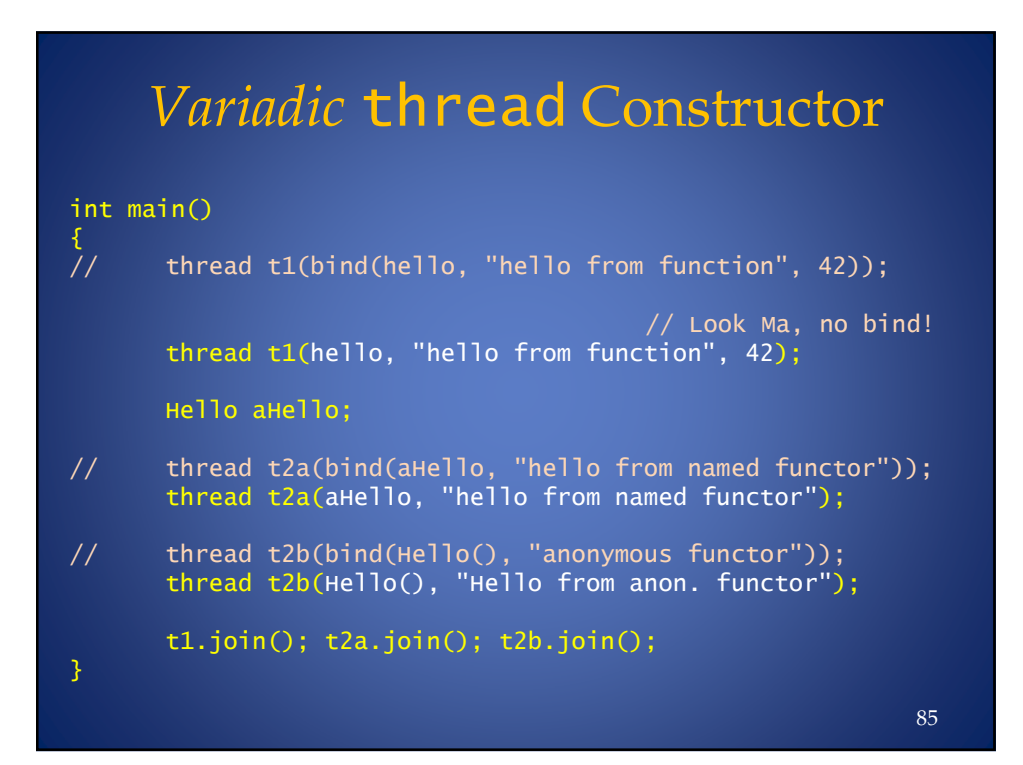

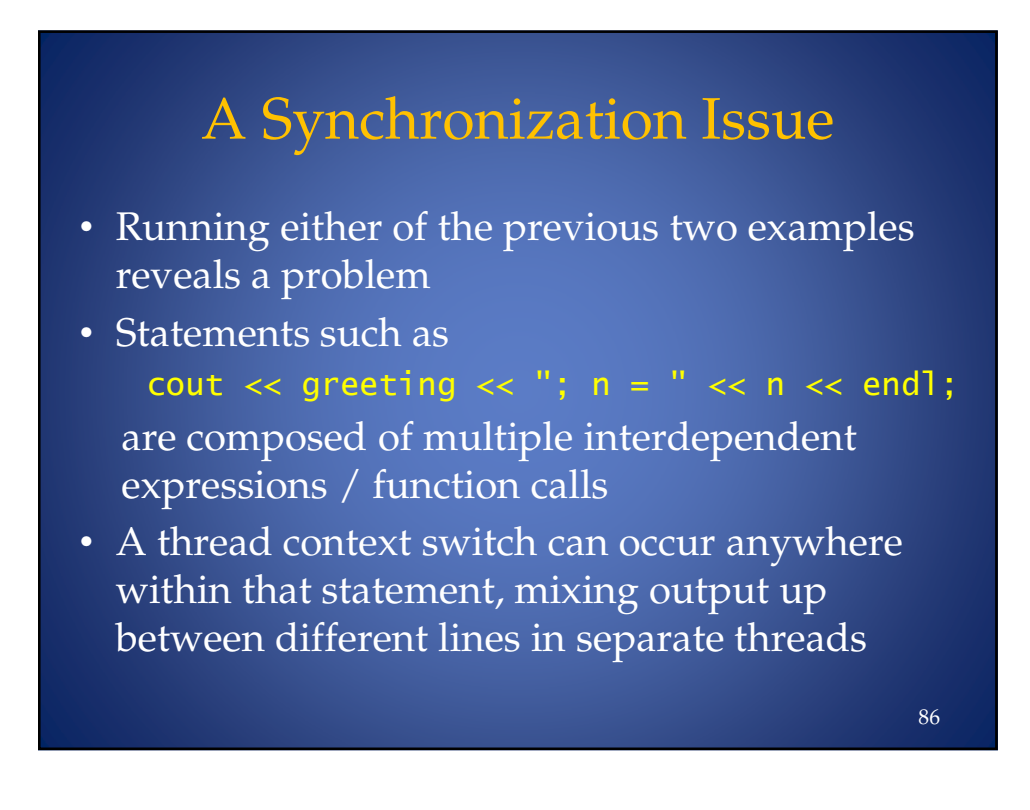

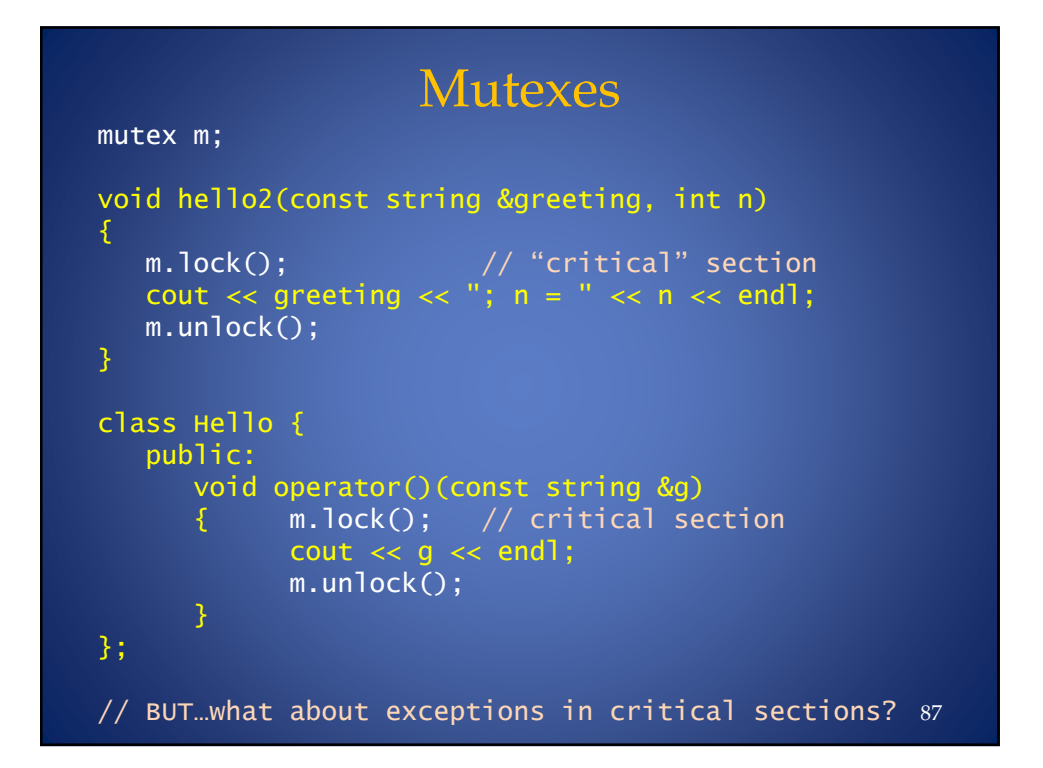

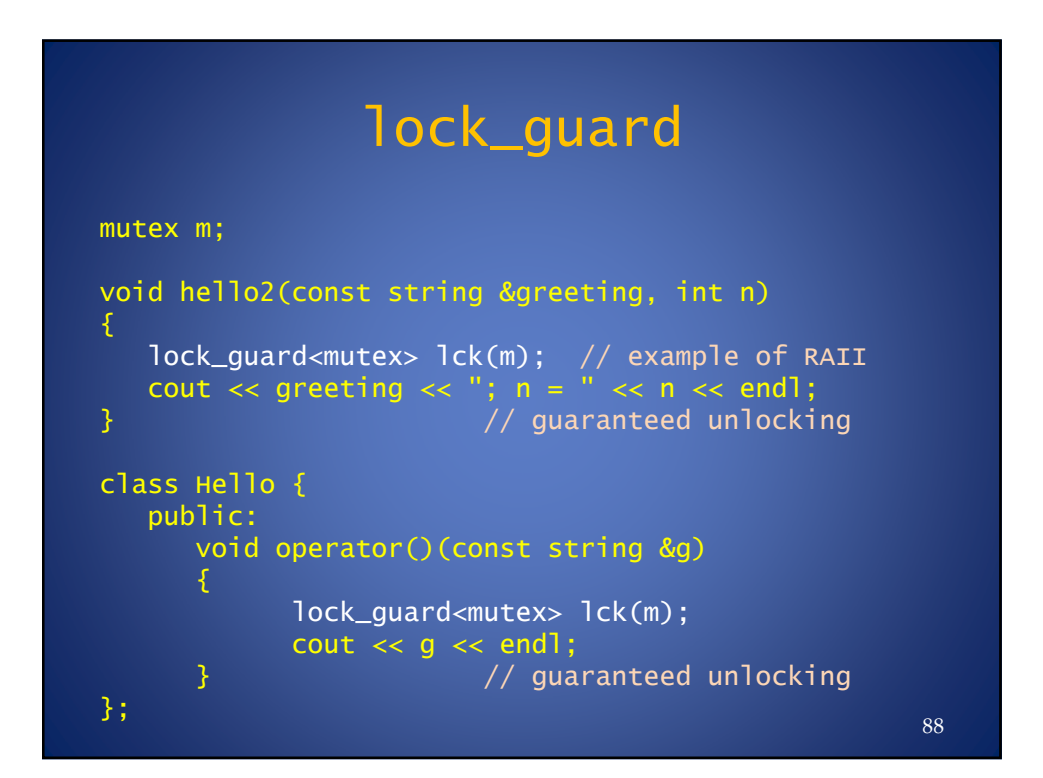

## Returning values from threads

• Consider a system for predicting the weather. We begin with a class to represent weather conditions:

```
class Condition {
   public:
       Condition (int n) : cond_{n}(n) {}
       string describe() const { return conditions[cond_]; }
       static size_t last() {        return conditions.size() - 1;    }
   private:
       static vector<string> conditions;
       int cond;
3-
vector<string> Condition::conditions = {
   "hurricane", "nor'easter", "tropical_storm", "heavy_rain",
   "light_rain", "cloudy", "partly_cloudy", "sunny" };
ostream &operator<<(ostream &os, const Condition &c) {
   return os \lt\lt c.describe(); \}89
```
#### Predicting the Weather (Single-Threaded) Condition predict\_weather(system\_clock::time\_point t)  $\{$  // using the C++ random number generator facilities... static uniform\_int\_distribution<int>  $\mathsf{dist}(0, \; \mathsf{Condition}::\mathsf{last}())$ ; static mt19937 engine;  $int n = dist(engine);$ return Condition(n); 3  $int$  main() , cout  $\lt\lt$  "Forecast for 96 hours from now is: "  $\lt\lt$ predict\_weather(system\_clock::now() + hours(96))  $\prec$  end];  $\mathsf{ndl};$  // Above, C++11 time facilities 3 // But how do we launch predict\_weather in a sub-thread // and get the forecast result back into THIS thread? 90

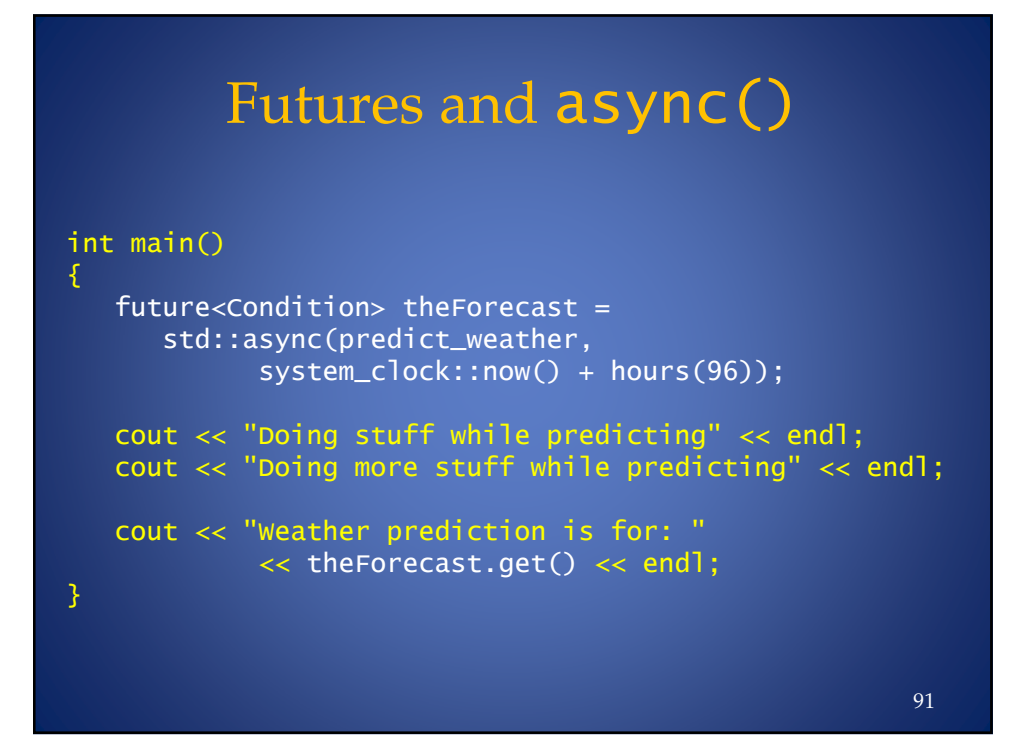

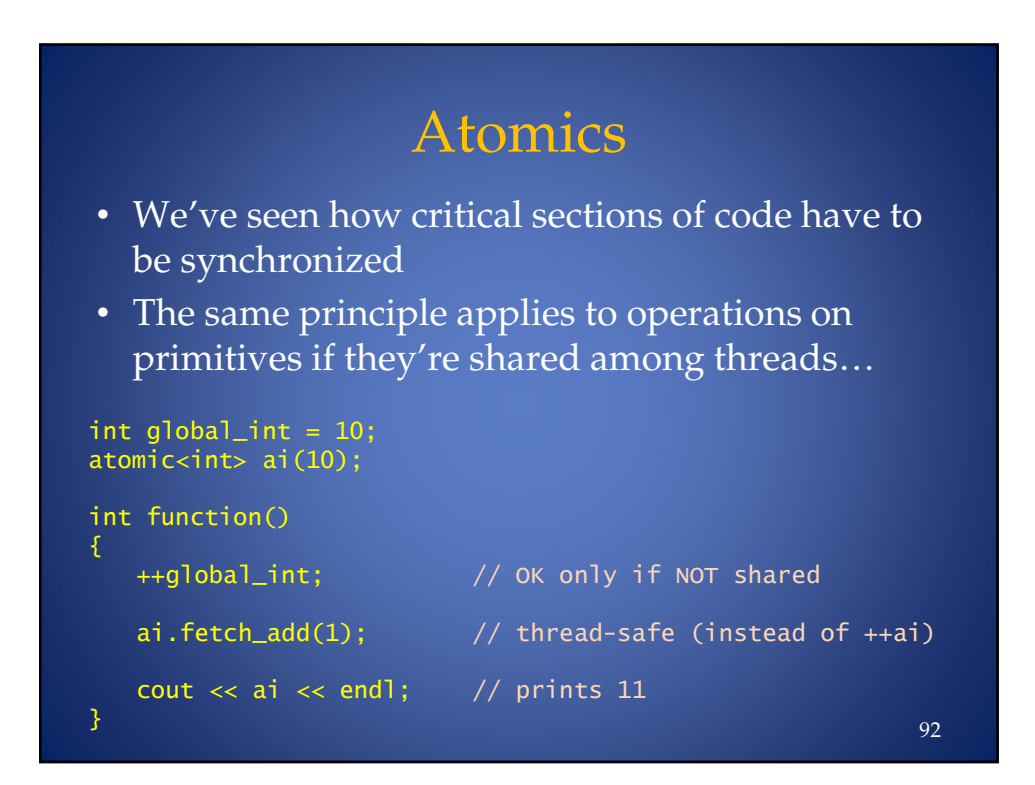

### Part V: New Library Components

- New Function/Function Object Facilities
	- std::function
	- std::bind
- Smart Pointers
	- std::unique\_ptr
	- std::shared\_ptr
- Fixed-length Array – std::array
- Hash-based Containers – std::unordered\_\*
- Performance enhancements
- Note: Most new components originated in Boost!

93

# Representing Function Objects • We know templates can be written to support anything that "acts like a function":

- template<typename In, typename Pred> In find\_if(In begin, In end,  $Pred$  p);
	- p can be a function pointer
	- p can be a function object (including a lambda)
- But how do we extend this genericity to any object, not just to function template parameters?

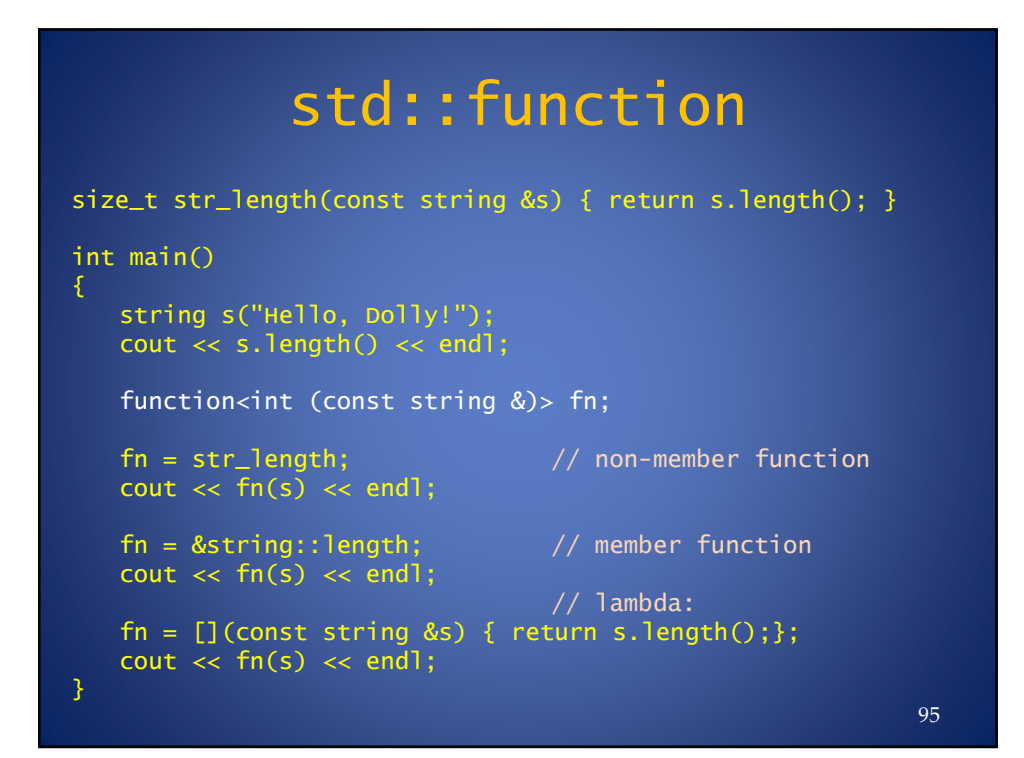

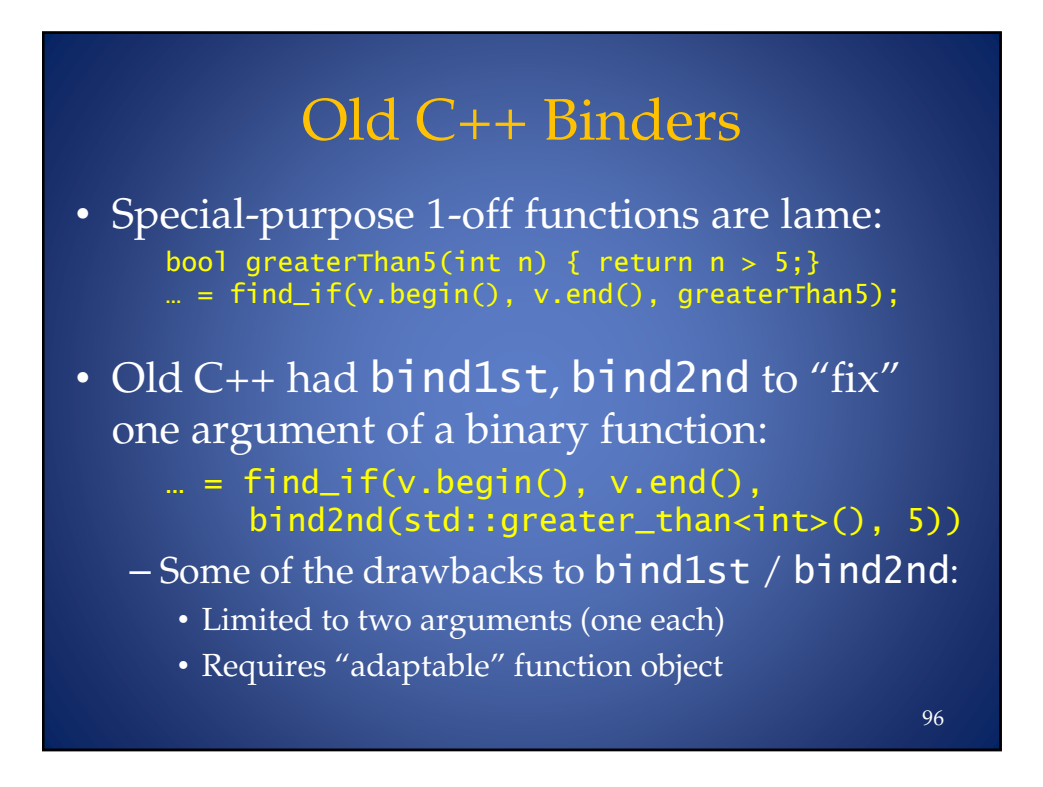

## std::bind

• C++11 provides the more flexible std::bind:  $\mathbf{u} = \mathsf{find\_if}(\mathsf{begin}(v), \mathsf{end}(v)),$ bind(greater<int>(),  $\_1$ , 5)); • However, lambdas are often preferable:  $\mathbf{w}$  = find\_if(begin(v), end(v),  $[] (int n) { return n > 5; }$ 

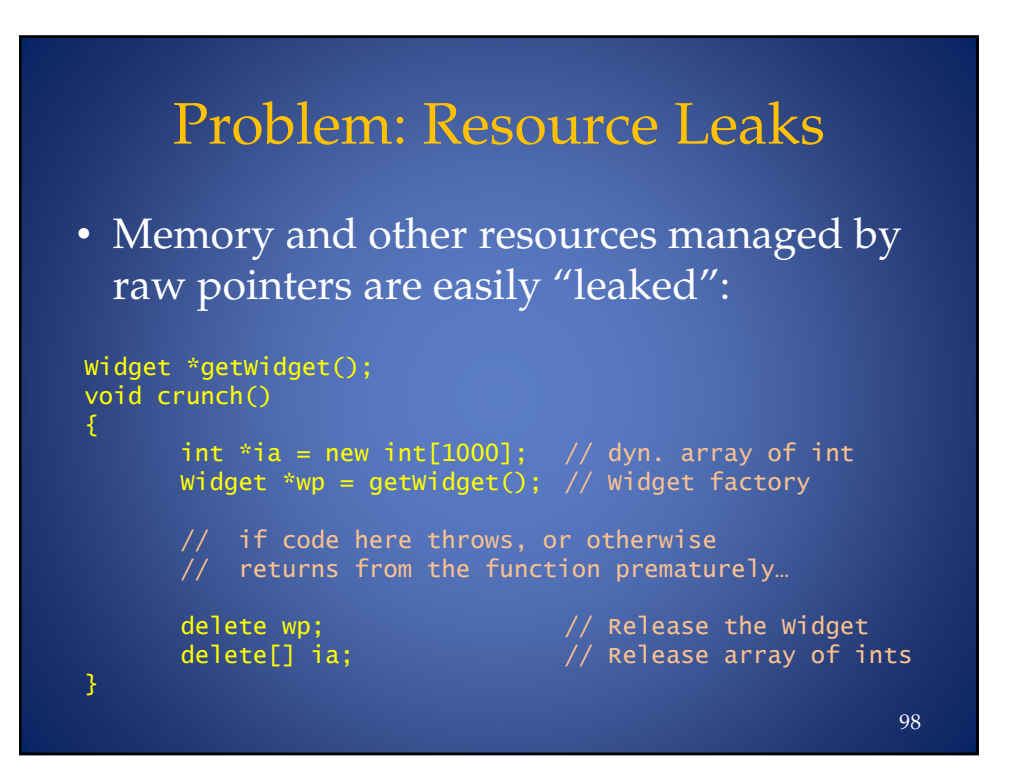

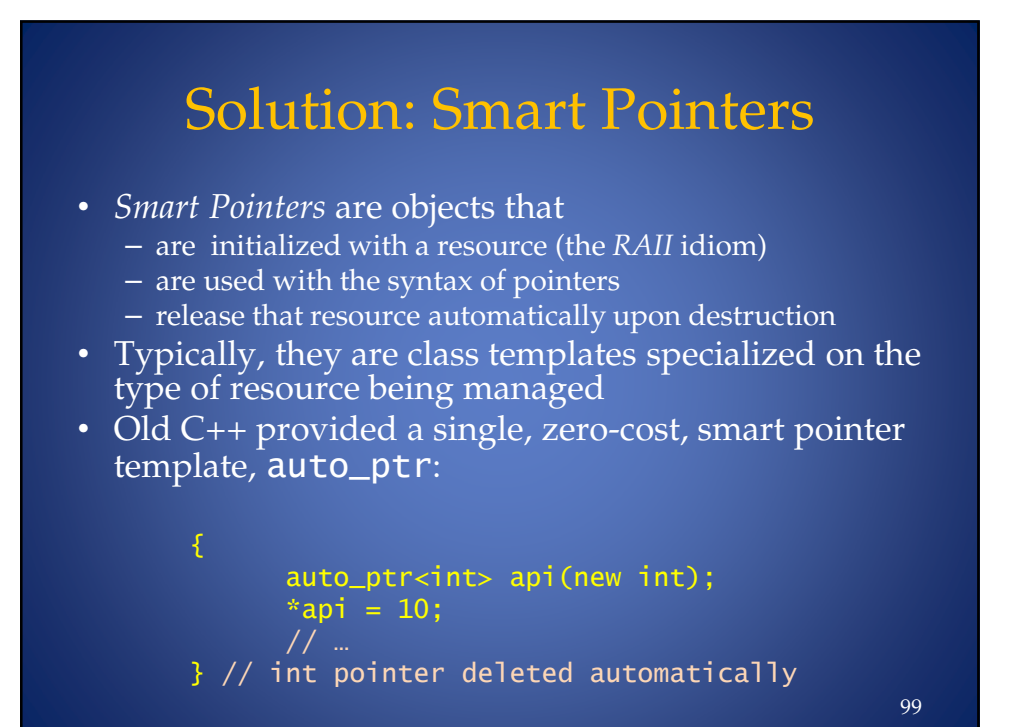

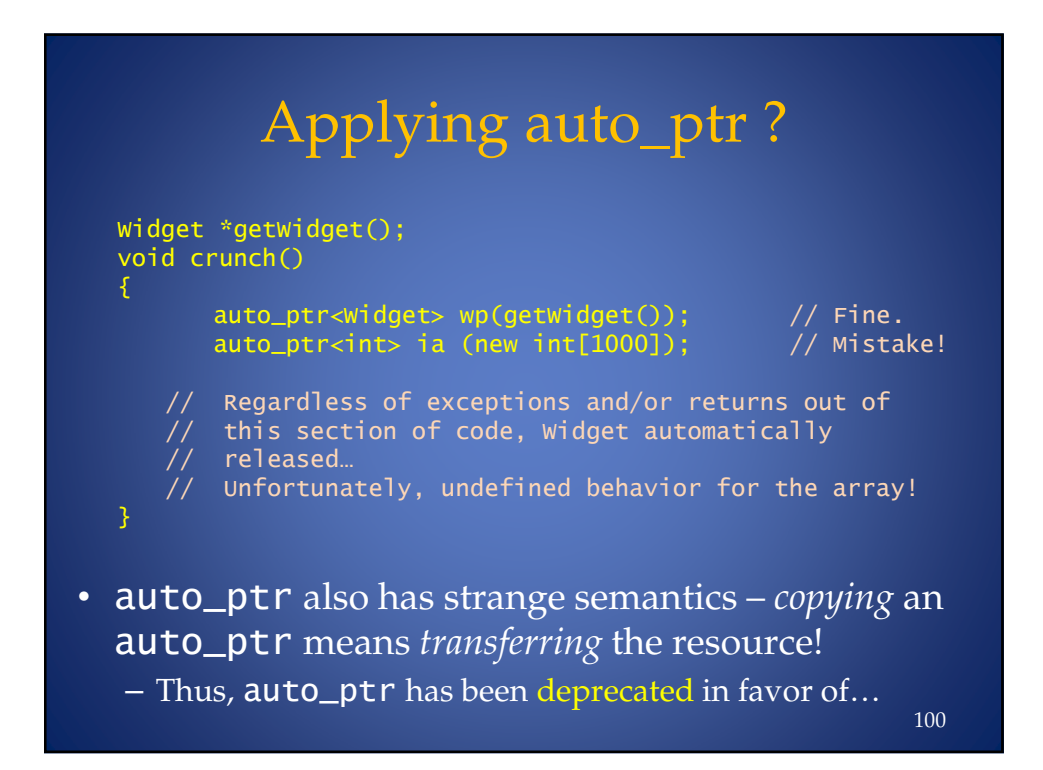

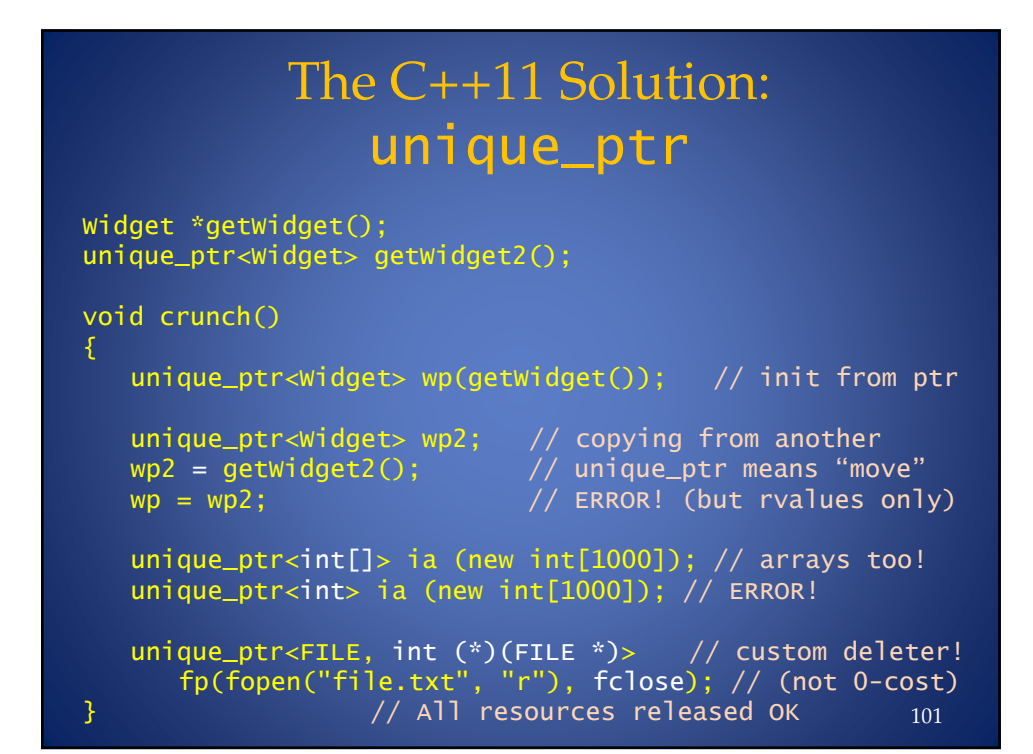

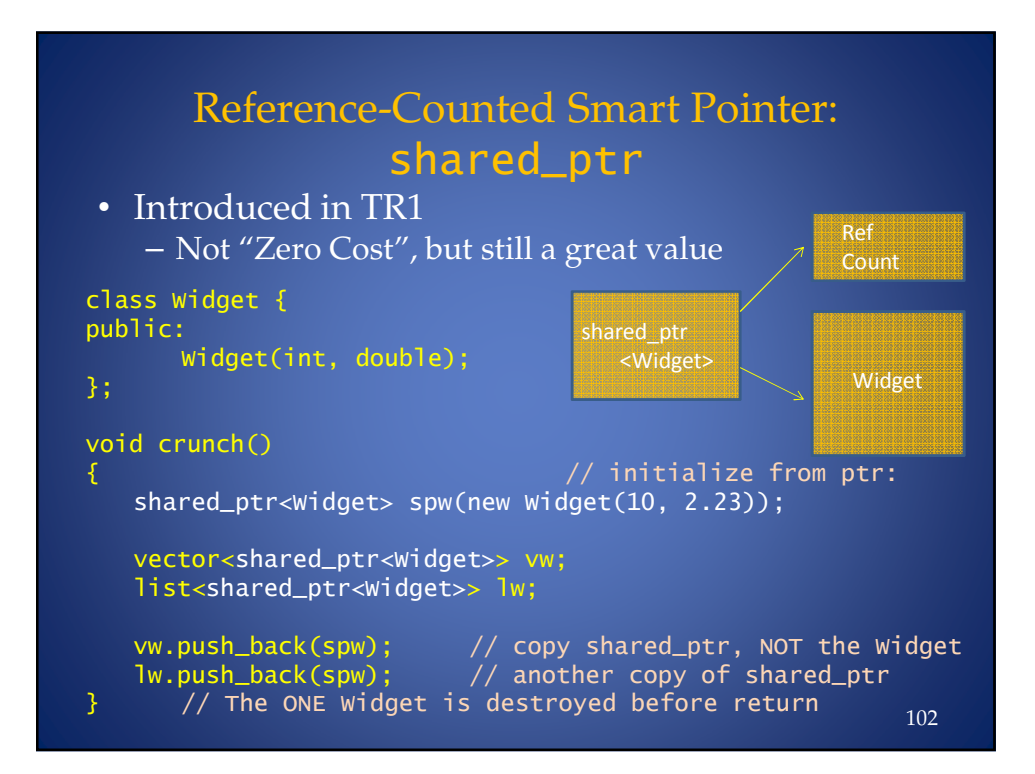

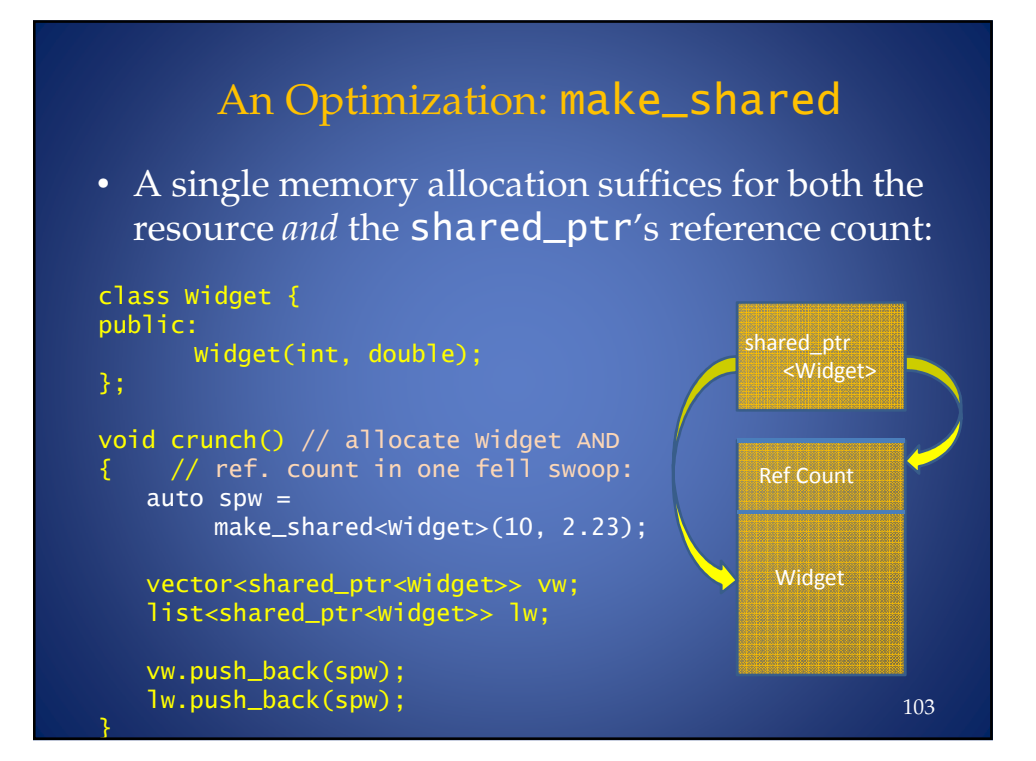

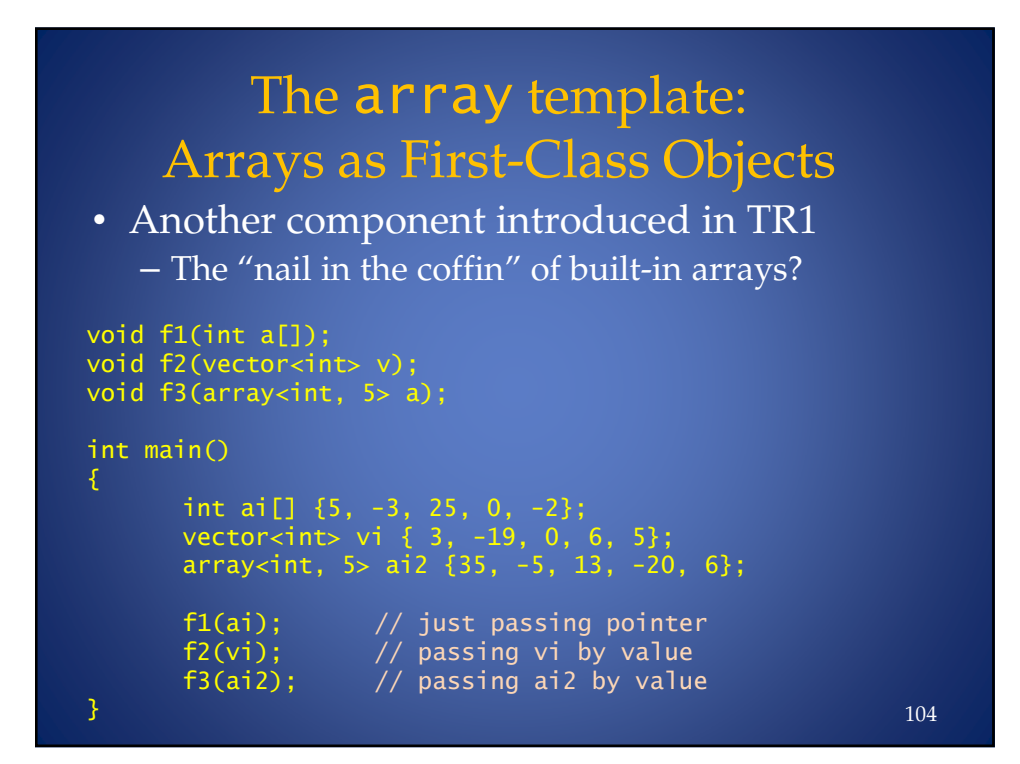

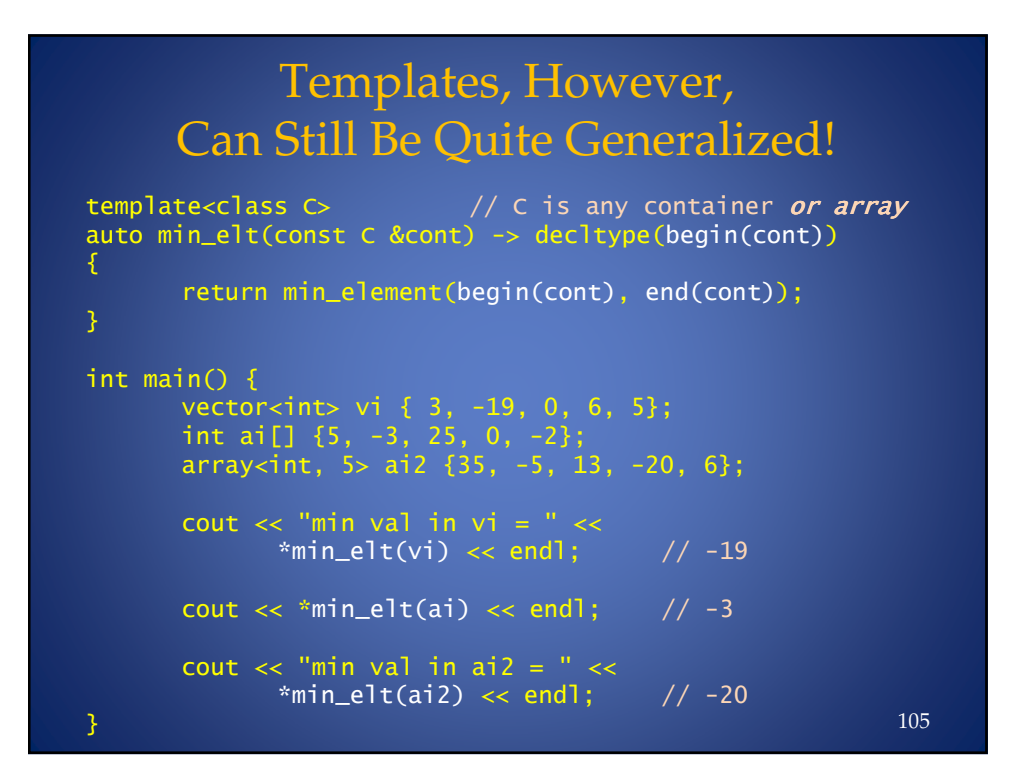

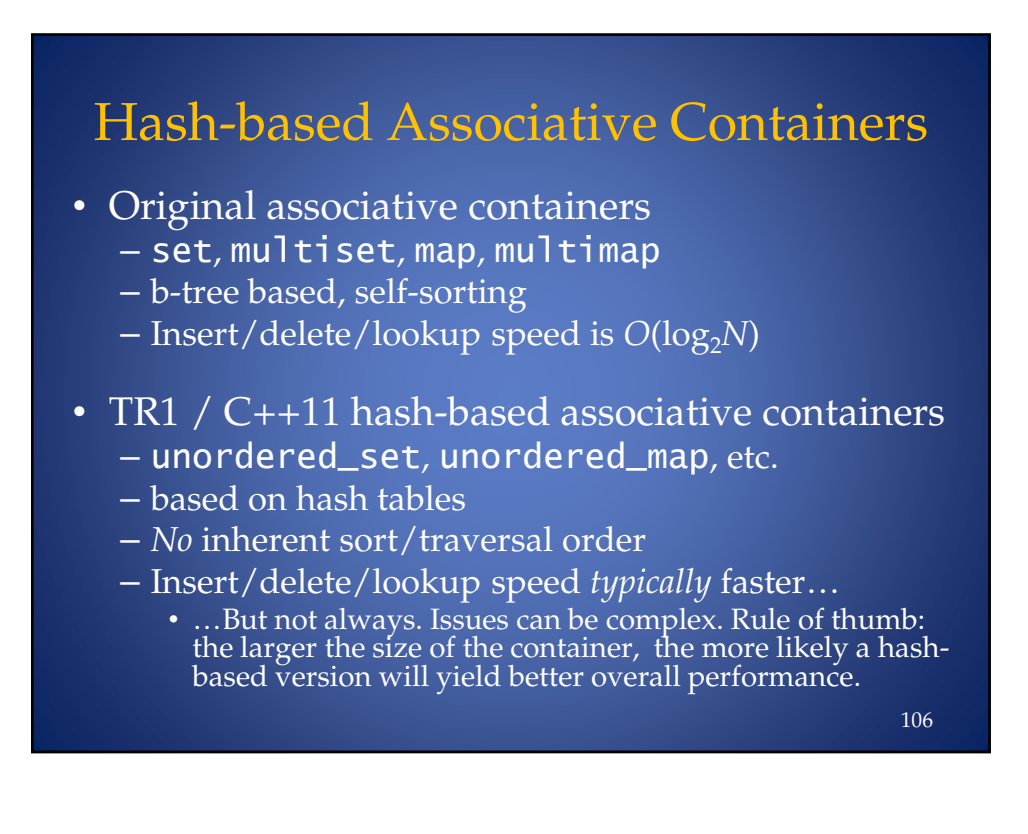

## Library Performance **Improvements**

- Containers' interfaces benefit from move operations and variadic templates:
	- push\_back overloaded for rvalue refs
	- emplace\_back accepts ctor argument list
- Internally, sequence containers employ move operations in lieu of copying
	- E.g., vector memory reallocation
- Algorithms, e.g. sort win by moving
- Initializer lists, lambdas streamline the use of algorithms

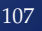

## Some Library Components We Didn't Cover

- Larger Library Components
	- Regular expressions
	- Tuples
- Smaller Library Components
	- std::weak\_ptr
	- std::forward\_list
	- std::result\_of
	- Wrapper references
	- Type traits (for TMP)
	- String conversion functions (**stof**, **stoi**, **stol**, etc.)
	- New algorithms
		- copy\_if, all\_of,any\_of,none\_of
		- iota (anyone remember APL?)
		- A bunch of others…

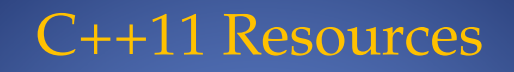

For live links to resources listed here and more, please visit my "links" page at BD Software: www.bdsoft.com/links.html

- The C++ Standards Committee: www.open-std.org/jtc1/sc22/wg21 (Draft C++ Standard available for free download)
- ISO C++ Site (spearheaded by Herb Sutter and the Standard  $C++$  Foundation): isocpp.org

109

## Overviews of C++11

- Bjarne Stroustrup's C++11 FAQ: www2.research.att.com/~bs/C++0xFAQ.html
- Wikipedia C++11 page: en.wikipedia.org/wiki/C++0x
- Elements of Modern C++ Style (Herb Sutter): herbsutter.com/elements-of-modern-c-style/
- Scott Meyers' *Overview of the New C++ (C++11)* http://www.artima.com/shop/ overview\_of\_the\_new\_cpp

## On Specific C++11 Features

• *Rvalue References and Perfect Forwarding Explained* (Thomas Becker):

> http://thbecker.net/articles/ rvalue\_references/section\_01.html

- *Universal References in C++* (Scott Meyers)
	- Article, with link to great video from C&B '12: http://isocpp.org/blog/2012/11/universalreferences-in-c11-scott-meyers
- *Lambdas, Lambdas Everywhere* (Herb Sutter) – These are the slides (there are videos out there too): http://tinyurl.com/lambdas-lambdas

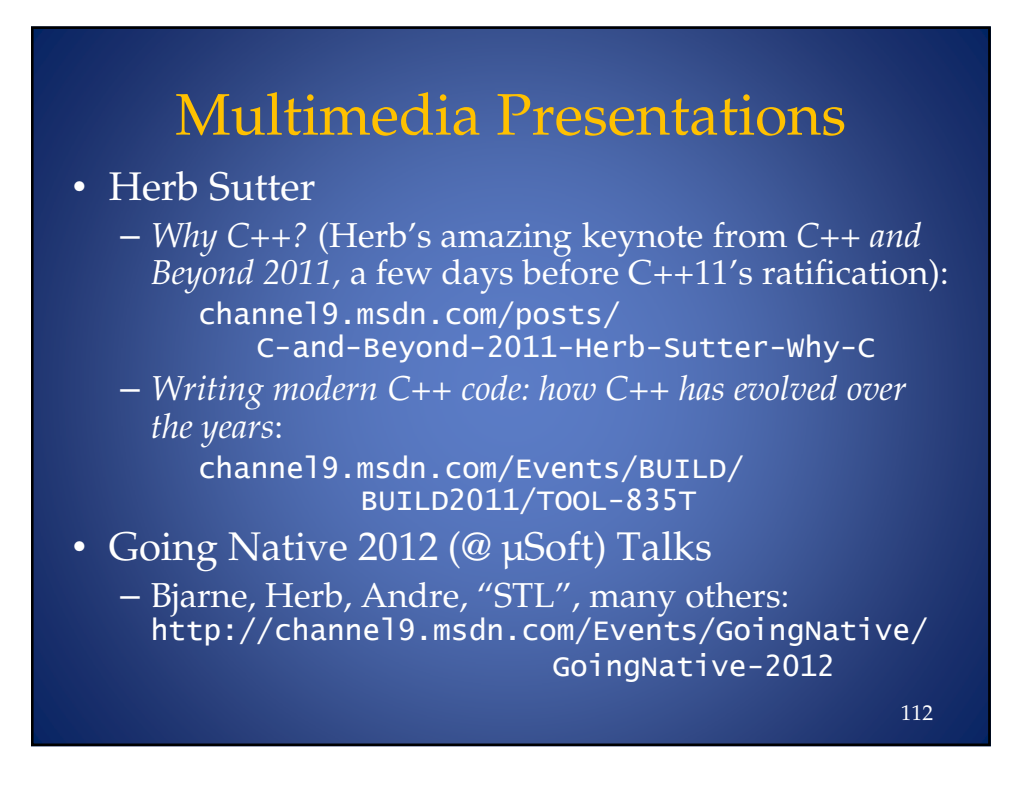

## Concurrency Resources

### • Tutorials

- Book: *C++ Concurrency in Action* (Williams)
- Tutorial article series by Williams:
	- *Multithreading in C++0x (parts 1-8)*
- *C++11 Concurrency Series* (9 videos, Milewski)
- ${\tt just:\:}$  thread Library Reference Guide -www.stdthread.co.uk/doc

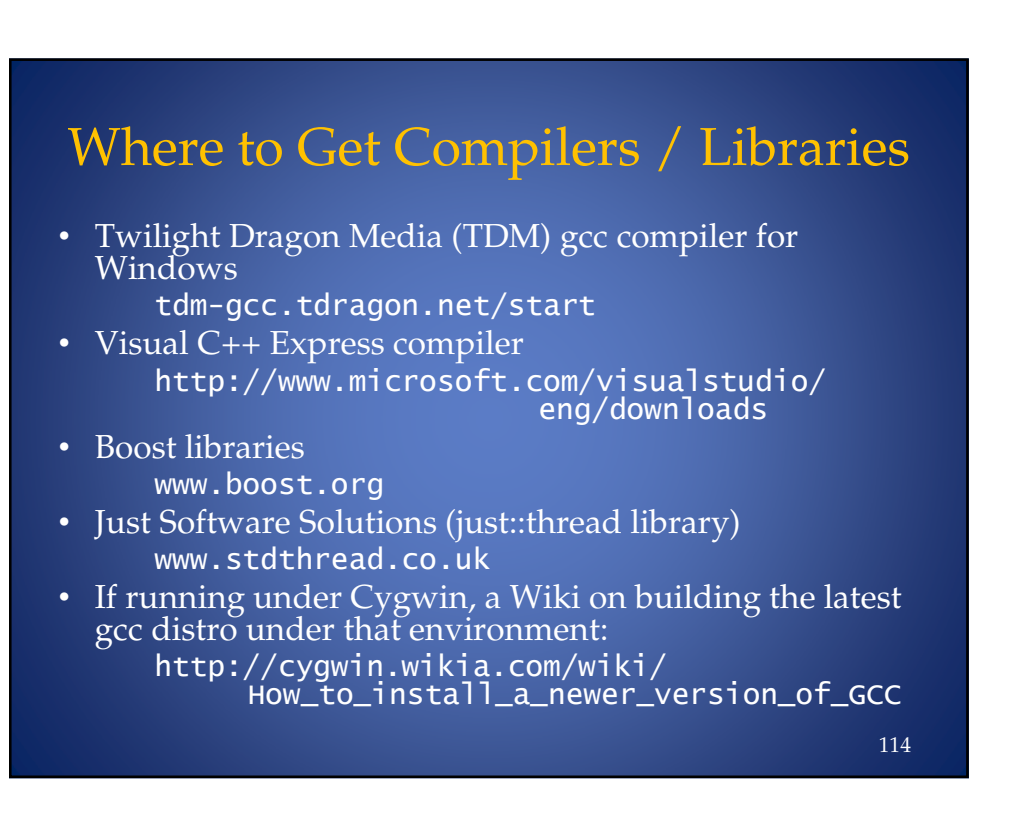

*"There are only two kinds of languages: the ones people complain about and the ones nobody uses." -Bjarne Stroustrup* Thanks for attending! Leor Zolman

leor@bdsoft.com For all links cited, please visit: www.bdsoft.com/links.html